## <epam>

## **C++ Concepts and Ranges**

#### **HOW TO USE THEM?**

Mateusz Pusz November 16, 2018

## Some of the following features are still *work in progress* and a subject to change for C++20

## Some of the following features are still *work in progress* and a subject to change for C++20

The most of the features described here were voted to the C++ International Standard Working Draft in San Diego less than a week ago

## **Agenda**

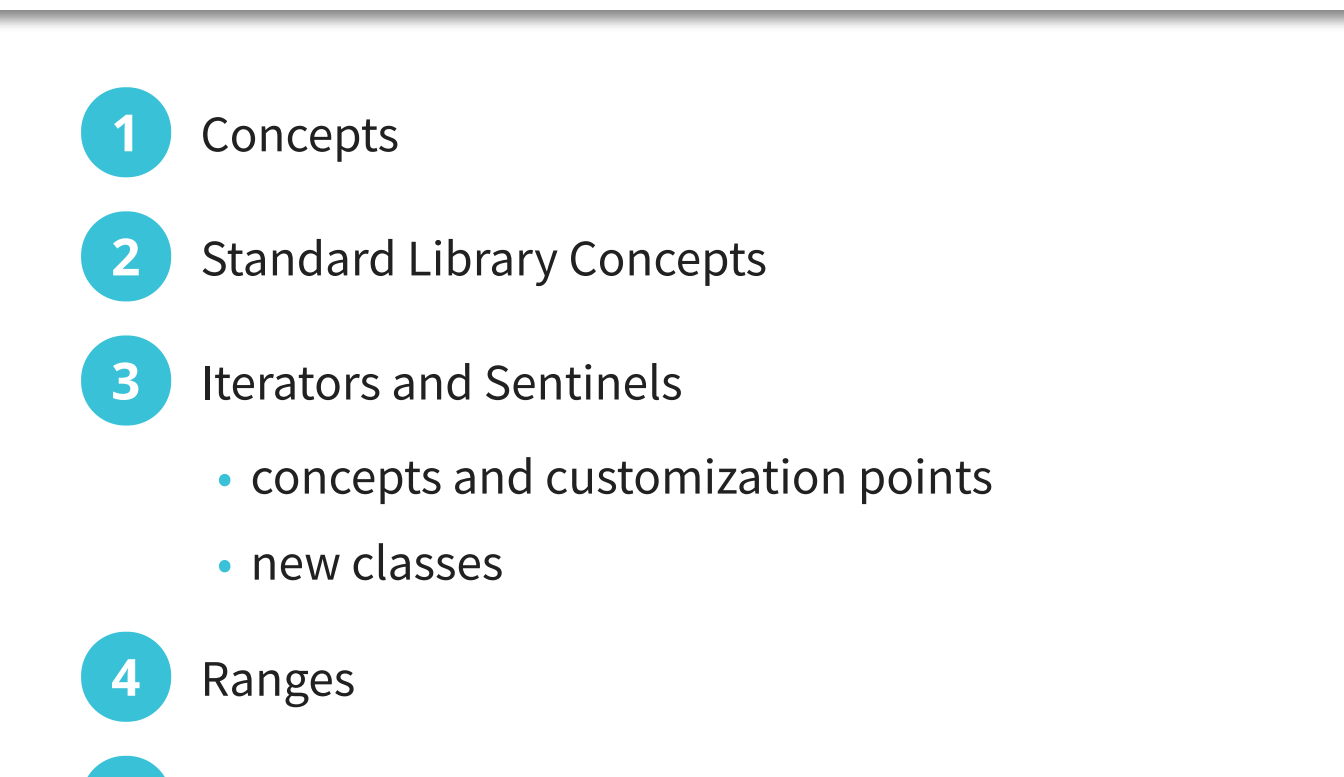

**5** Views and range adaptor objects

#### **6** Algorithms

# **CONCEPTS**

### void\* foo(void\* t);

#### void\* foo(void\* t);

#### template<typename T> auto foo(T&& t);

#### void\* foo(void\* t);

template<typename T> auto foo(T&& t);

#### auto lambda =  $[]$ (auto&& t){  $/* ... * /$  };

void\* foo(void\* t);

template<typename T> auto foo(T&& t);

auto lambda =  $[$ ](auto&& t){  $/*$  ...  $*/$  };

Unconstrained template parameters are a void\* of C++

#### FOO\_LIB.H

template<typename T> void  $foo(T& t)$ ;

#### FOO\_LIB.H

template<typename T> void  $foo(T\& t)$ ;

#### MAIN.CPP

struct A { int data; };

A a; foo(a);

```
\lesource>: In instantiation of 'void detail::foo impl part 1(T&) [with T = A]':
\leqsource>:22:20: required from 'void detail::foo impl(T&) [with T = A]'
\leqsource>:30:20: required from 'void foo(T&) [with T = A]'
<source>:38:10: required from here
<source>:16:25: error: 'begin' was not declared in this scope
   foo impl part 1(beqin(t), end(t));
                   \sim\sim\sim\sim\sim\lambda_{\infty}<source>:16:25: note: suggested alternative:
In file included from /opt/compiler-explorer/gcc-8.1.0/include/c++/8.1.0/vector:66,
                 from <source>:1:
/opt/compiler-explorer/gcc-8.1.0/include/c++/8.1.0/bits/range_access.h:105:37: note: 'std::begin'
    template<typename _Tp> const _Tp* begin(const valarray<_Tp>&);
 ^~~~~
<source>:16:33: error: 'end' was not declared in this scope
   foo impl part 1(beqin(t), end(t));
~\sim~\sim~\sim~\sim~\sim~\sim<source>:16:33: note: suggested alternative:
In file included from /opt/compiler-explorer/gcc-8.1.0/include/c++/8.1.0/vector:66,
                 from <source>:1:
/opt/compiler-explorer/gcc-8.1.0/include/c++/8.1.0/bits/range_access.h:107:37: note: 'std::end'
   template<typename Tp> const Tp* end(const valarray< Tp>&);
\wedge_{\sim}Compiler returned: 1
```
#### FOO\_LIB.H

template<typename T> void  $foo(T\& t)$ ;

#### MAIN.CPP

struct A { int data; };

std::list<A> a; foo(a);

```
In file included from /opt/compiler-explorer/gcc-8.1.0/include/c++/8.1.0/algorithm:62,
                   from <source>:2:
/opt/compiler-explorer/gcc-8.1.0/include/c++/8.1.0/bits/stl_algo.h: In instantiation of 'void std::__sort(_RandomAccessIterator, _
/opt/compiler-explorer/gcc-8.1.0/include/c++/8.1.0/bits/stl_algo.h:4834:18: required from 'void std::sort(_RAIter, _RAIter) [wit
\leqsource>:11:13: required from 'void detail::foo_impl_part_1(\bar{T}, T) [with T = std::_List_iterator<A>]'
\simsource>:17:19: required from 'void detail::foo_impl_part_1(T&) [with T = std:: \sim cxx11::list<A>]'
\leqsource>:23:20: required from 'void detail::foo impl(T&) [with T = std:: cxx11::list<A>]'
\leqsource>:31:20: required from 'void foo(T&) [with T = std:: \angle cxx11::list\leqA>]'
<source>:39:10: required from here
/opt/compiler-explorer/gcc-8.1.0/include/c++/8.1.0/bits/stl_algo.h:1969:22: error: no match for 'operator-' (operand types are 'st
     std:: \lg last - first) * 2,
                ~\sim~\sim~\sim~\sim~\sim~\sim~\sim~\sim~\simIn file included from /opt/compiler-explorer/gcc-8.1.0/include/c++/8.1.0/bits/stl_algobase.h:67,
                   from /opt/compiler-explorer/gcc-8.1.0/include/c++/8.1.0/vector:60,
                   from <source>:1:
/opt/compiler-explorer/gcc-8.1.0/include/c++/8.1.0/bits/stl_iterator.h:389:5: note: candidate: 'template<class _IteratorL, class _
      operator-(const reverse_iterator<_IteratorL>& __x,
     \Lambda\sim\sim\sim\sim\sim/opt/compiler-explorer/gcc-8.1.0/include/c++/8.1.0/bits/stl_iterator.h:389:5: note: template argument deduction/substitution fai
In file included from /opt/compiler-explorer/gcc-8.1.0/include/c++/8.1.0/algorithm:62,
                   from <source>:2:
/opt/compiler-explorer/gcc-8.1.0/include/c++/8.1.0/bits/stl_algo.h:1969:22: note: 'std::_List_iterator<A>' is not derived from '
     std:: \lg last - first) * 2,
                ~\sim~\sim~\sim~\sim~\sim~\sim~\sim~\sim~\sim~\sim~\sim
```
... 18 lines more ...

Compiler returned: 1

#### FOO\_LIB.H

template<typename T> void  $foo(T\& t)$ ;

#### MAIN.CPP

struct A { int data; };

In file included from /opt/compiler-explorer/gcc-8.1.0/include/c++/8.1.0/bits/stl\_algobase.h:71, from /opt/compiler-explorer/gcc-8.1.0/include/c++/8.1.0/vector:60, from <source>:1: /opt/compiler-explorer/qcc-8.1.0/include/c++/8.1.0/bits/predefined ops.h: In instantiation of 'constexpr bool gnu cxx:: ops:: /opt/compiler-explorer/gcc-8.1.0/include/c++/8.1.0/bits/stl\_algo.h:81:17: required from 'void std::\_\_move\_median\_to\_first(\_Itera /opt/compiler-explorer/gcc-8.1.0/include/c++/8.1.0/bits/stl\_algo.h:1921:34: required from '\_RandomAccessIterator std::\_\_unguarde /opt/compiler-explorer/gcc-8.1.0/include/c++/8.1.0/bits/stl\_algo.h:1953:38: required from 'void std::\_\_introsort\_loop(\_RandomAcc /opt/compiler-explorer/gcc-8.1.0/include/c++/8.1.0/bits/stl algo.h:1968:25: /opt/compiler-explorer/gcc-8.1.0/include/c++/8.1.0/bits/stl\_algo.h:4834:18: required from 'void std::sort(\_RAIter, \_RAIter) [wit  $\leq$ source>:10:13: required from 'void detail::foo impl\_part\_1(T, T) [with T =  $\leq$  qnu\_cxx:: normal\_iterator<A\*, std::vector<A> >]' <source>:16:19: required from 'void detail::foo\_impl\_part\_1(T&) [with T = std::vector<A>]' <source>:22:20: required from 'void detail::foo\_impl(T&) [with T = std::vector<A>]' <source>:30:20: required from 'void foo(T&) [with T = std::vector<A>]' <source>:38:10: required from here /opt/compiler-explorer/gcc-8.1.0/include/c++/8.1.0/bits/predefined\_ops.h:43:23: error: no match for 'operator<' (operand types are { return \* it1 < \* it2; } ~~~~~~~^~~~~~~~ In file included from /opt/compiler-explorer/gcc-8.1.0/include/c++/8.1.0/bits/stl\_algobase.h:67, from /opt/compiler-explorer/gcc-8.1.0/include/c++/8.1.0/vector:60, from <source>:1: /opt/compiler-explorer/gcc-8.1.0/include/c++/8.1.0/bits/stl\_iterator.h:889:5: note: candidate: 'template<class \_IteratorL, class \_ operator<(const \_\_normal\_iterator<\_IteratorL, \_Container>& \_\_lhs,  $\wedge$ ~~~~~~

... 102 lines more ...

Compiler returned: 1

template<typename T> inline constexpr bool is\_sortable\_v =  $/* ... */$ 

#### FOO\_LIB.H

```
template<typename T>
void foo(T& t) {
  static_assert(is_sortable_v<T>, "Sortable type expected for T");
}
```
#### MAIN.CPP

struct A  $\{$  int data;  $\};$ 

```
<source>: In instantiation of 'void foo(T&) [with T = std::vector<A>]':
<source>:53:6: required from here
<source>:44:19: error: static assertion failed: Sortable type expected for T
    44 | static_assert(is_sortable_v<T>, "Sortable type expected for T");
                          N<sub>NNNNNNNNNNNN</sub>
Compiler returned: 1
```
template<bool B> using Requires = std::enable\_if\_t<B, bool>;

#### FOO\_LIB.H

template<typename T, Requires<is\_sortable\_v<T>> = true> void foo $(T& t);$ 

#### MAIN.CPP

struct A { int data; };

```
<source>: In function 'int main()':
<source>:53:6: error: no matching function for call to 'foo(std::vector<A>&)'
      53 | foo(a);
\sqrt{ }<source>:43:6: note: candidate: 'template<class T, typename std::enable_if<is_sortable_v<T>, bool>::type <anonymous> > void foo(T&
      43 | void foo(T& t)
                     \wedge_{\sim}\sim<source>:43:6: note: template argument deduction/substitution failed:
<source>:42:39: error: no type named 'type' in 'struct std::enable_if<false, bool>'
      42 | Requires<is_sortable_v<T>> = true>
\overline{\phantom{a}} \overline{\phantom{a}} \overline{\Compiler returned: 1
```
#### FOO\_LIB.H

template<typename T, Requires<is\_sortable\_v<T>> = true> void foo(T& t);

#### MAIN.CPP

struct A { int data; };

#### FOO\_LIB.H

template<typename T> requires is\_sortable\_v<T> void foo(T& t);

#### MAIN.CPP

struct A { int data; };

#### FOO\_LIB.H

template<typename T> requires std::ranges::Sortable<T> void foo(T& t);

#### MAIN.CPP

struct A { int data; };

```
<source>:39:6: error: cannot call function 'void foo(T&) [with T = std::__cxx11::vector<A>]'
    39 | foo(a);
\sqrt{ }<source>:29:6: note: constraints not satisfied
    29 | void foo(T& t)
             \Lambda_{\text{max}}<source>:29:6: note: in the expansion of concept
    'Sortable<T, std::ranges::less<void>, std::ranges::identity>
     template<class I, class R, class P> concept const std::ranges::Sortable<I, R, P>
    [with I = std:: cxx11::vector <b>A</b> >; R = std::ranges::less<void>; P = std::ranges::identity]'
In file included from /opt/compiler-explorer/libs/cmcstl2/include/stl2/detail/algorithm/partition_point.hpp:28,
                  from /opt/compiler-explorer/libs/cmcstl2/include/stl2/detail/algorithm/lower_bound.hpp:18,
                  from /opt/compiler-explorer/libs/cmcstl2/include/stl2/detail/algorithm/binary_search.hpp:18,
                  from /opt/compiler-explorer/libs/cmcstl2/include/stl2/algorithm.hpp:21,
                  from /opt/compiler-explorer/libs/cmcstl2/include/experimental/ranges/algorithm:12,
                  from <source>:4:
/opt/compiler-explorer/libs/cmcstl2/include/stl2/detail/concepts/algorithm.hpp:60:3: error: template constraint failure
    60 | IndirectStrictWeakOrder<R, projected<I, P>>;
           | ^~~~~~~~~~~~~~~~~~~~~~~~~~~~~~~~~~~~~~~~~~~
```
• Class templates, function templates, and non-template functions (typically members of class templates) may be associated with a constraint

- Class templates, function templates, and non-template functions (typically members of class templates) may be associated with a constraint
- Constraint specifies the requirements on template arguments, which can be used to select the most appropriate function overloads and template specializations

## **What are concepts?**

- Class templates, function templates, and non-template functions (typically members of class templates) may be associated with a constraint
- Constraint specifies the requirements on template arguments, which can be used to select the most appropriate function overloads and template specializations
- Named sets of such requirements are called concepts

## **What are concepts?**

- Class templates, function templates, and non-template functions (typically members of class templates) may be associated with a constraint
- Constraint specifies the requirements on template arguments, which can be used to select the most appropriate function overloads and template specializations
- Named sets of such requirements are called concepts
- Concept
	- is a predicate
	- evaluated at compile time
	- a *part of the interface of a template* where it is used as a constraint

## **Toronto 2017: Consensus**

- • [Concepts TS](http://www.open-std.org/jtc1/sc22/wg21/docs/papers/2015/n4553.pdf) standardized in 2015
- No consensus on merging to IS as is
- Consensus reached in Toronto 2017 by postponing the merge of
	- introducer syntax
	- terse/natural syntax
- Small changes approved
	- removed **bool** from concept syntax
	- removed function concepts
- • [P0734](http://wg21.link/p0734) C++ extensions for Concepts merged with IS

#### **Toronto 2017: Consensus**

#### **ACCEPTED FEATURES**

Concept definition

template<class T> concept Sortable  $\{ / * ... * / \}$ 

#### Original template notation

template<typename T> requires Sortable<T> void sort(T&);

#### The shorthand notation

template<Sortable T> void sort(T&);

## **Toronto 2017: Consensus**

Concept definition

template<class T> concept Sortable  $\{ / * ... * / \}$ 

#### Original template notation

template<typename T> requires Sortable<T> void sort(T&);

#### The shorthand notation

template<Sortable T> void sort(T&);

#### **ACCEPTED FEATURES NOT ACCEPTED FEATURES**

The terse/natural notation

void sort(Sortable&); // Not merged to IS

#### The concept introducer notation

Sortable{Seq} void sort(Seq&); // Not merged to IS

template<typename S> void foo();

#### **TYPE PARAMETERS NON-TYPE PARAMETERS**

template<auto S> void foo();

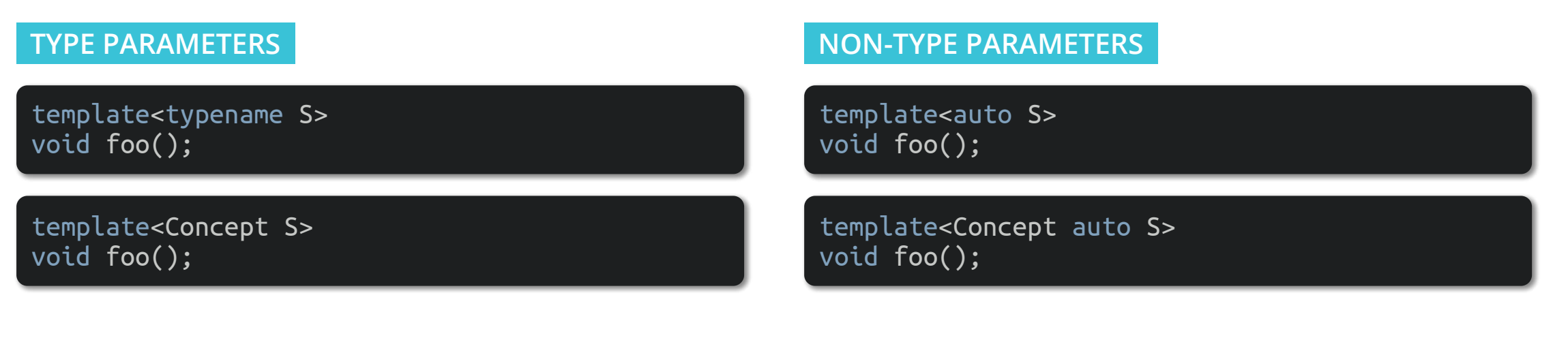

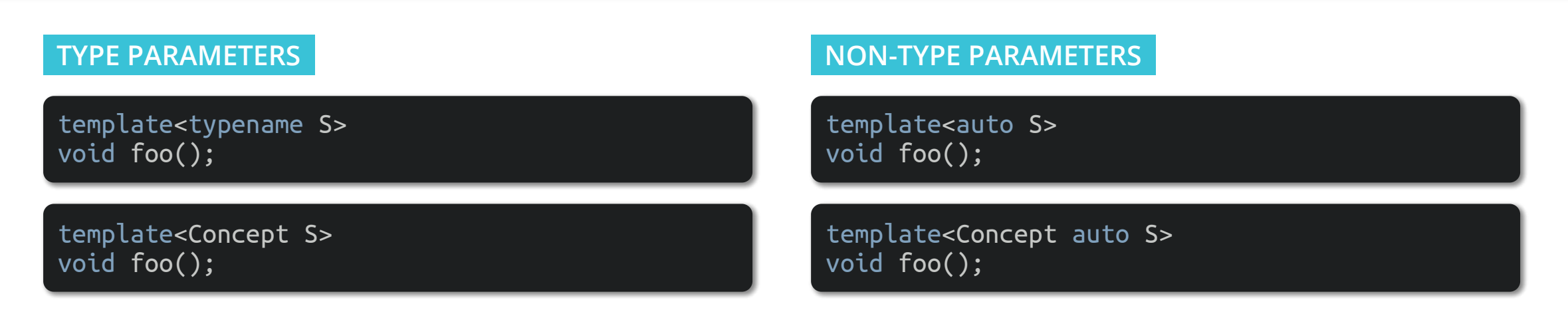

• template template parameters are not supported in this short form

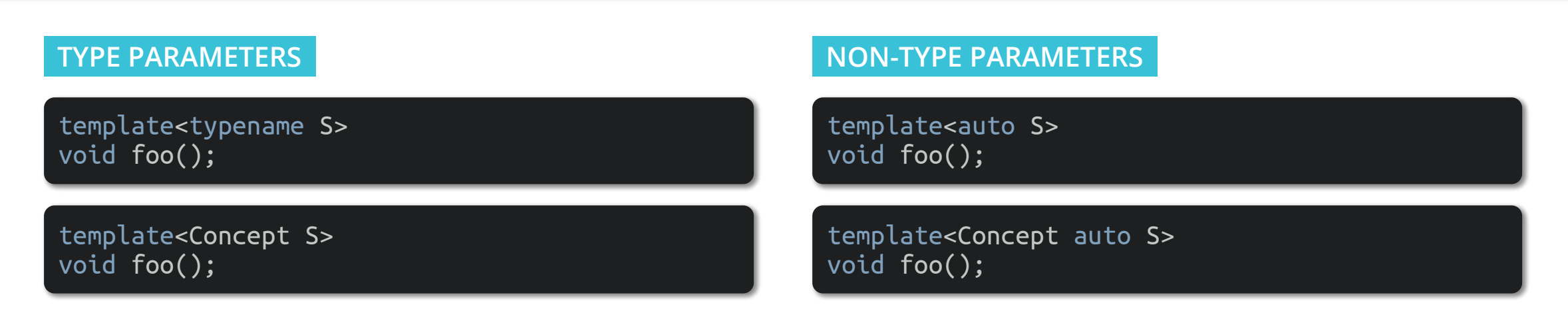

- template template parameters are not supported in this short form
- Concept is restricted to be a concept that takes a type parameter or type parameter pack
	- non-type and template template concepts are not supported in this short form

## **San Diego 2018: New terse notation**

#### **FULL NOTATION**

template<typename... T> requires Concept<T> && ... && true void f(T...);
## **San Diego 2018: New terse notation**

### **FULL NOTATION**

template<typename... T> requires Concept<T> && ... && true void f(T...);

### **SHORTHAND NOTATION**

template<Concept... T> void f(T...);

## **San Diego 2018: New terse notation**

### **FULL NOTATION**

template<typename... T> requires Concept<T> && ... && true void f(T...);

#### **SHORTHAND NOTATION**

template<Concept... T> void f(T...);

#### **TERSE NOTATION**

void f(Concept auto... T);

## **San Diego 2018: New terse notation**

### **FULL NOTATION**

template<typename... T> requires Concept<T, int> && ... && true void f(T...);

#### **SHORTHAND NOTATION**

template<Concept<int>... T> void f(T...);

#### **TERSE NOTATION**

void f(Concept<int> auto... T);

## **San Diego 2018:** auto **parameters produce function templates**

#### **CONSISTENCE WITH C++14 LAMBDAS**

[](auto a, auto& b, const auto& c, auto&& d) {  $/* \ldots */$  };

void f1(auto a, auto& b, const auto& c, auto&& d) {  $/* ...*/$  }

#### **CONSISTENCE WITH C++14 LAMBDAS**

[](auto a, auto& b, const auto& c, auto&& d) {  $/* \ldots * /$  };

void f1(auto a, auto& b, const auto& c, auto&& d) {  $/* \ldots */$  }

### **CONSTRAINING THE** AUTO **TYPE**

[](Concept auto a, Concept auto& b, const Concept auto& c, Concept auto&& d) {  $/* \ldots */$  };

void f2(Concept auto a, Concept auto& b, const Concept auto& c, Concept auto&& d) {  $/* \ldots */$ 

#### **CONSISTENCE WITH C++14 LAMBDAS**

[](auto a, auto& b, const auto& c, auto&& d) {  $/* \ldots * /$  };

void f1(auto a, auto& b, const auto& c, auto&& d) {  $/* \ldots */$  }

### **CONSTRAINING THE** AUTO **TYPE**

[](Concept auto a, Concept auto& b, const Concept auto& c, Concept auto&& d) {  $/* \ldots */$  };

void f2(Concept auto a, Concept auto& b, const Concept auto& c, Concept auto&& d) {  $/* \ldots */$ 

The appearance of **auto** in a function parameter list tells us that we are dealing with a *function template* 

### **RETURN TYPE**

Concept auto f5(); // deduced and constrained return type; not a template function

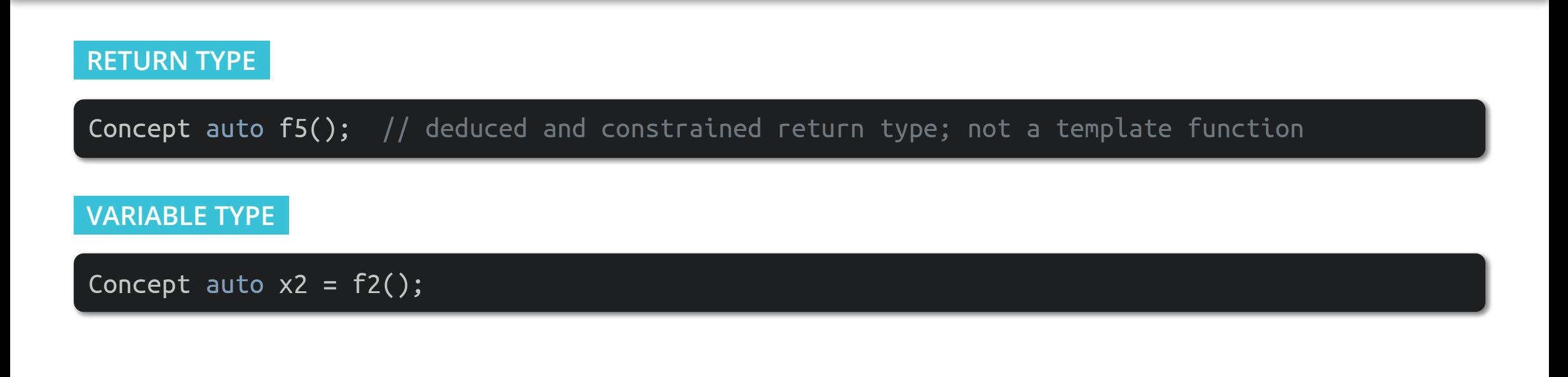

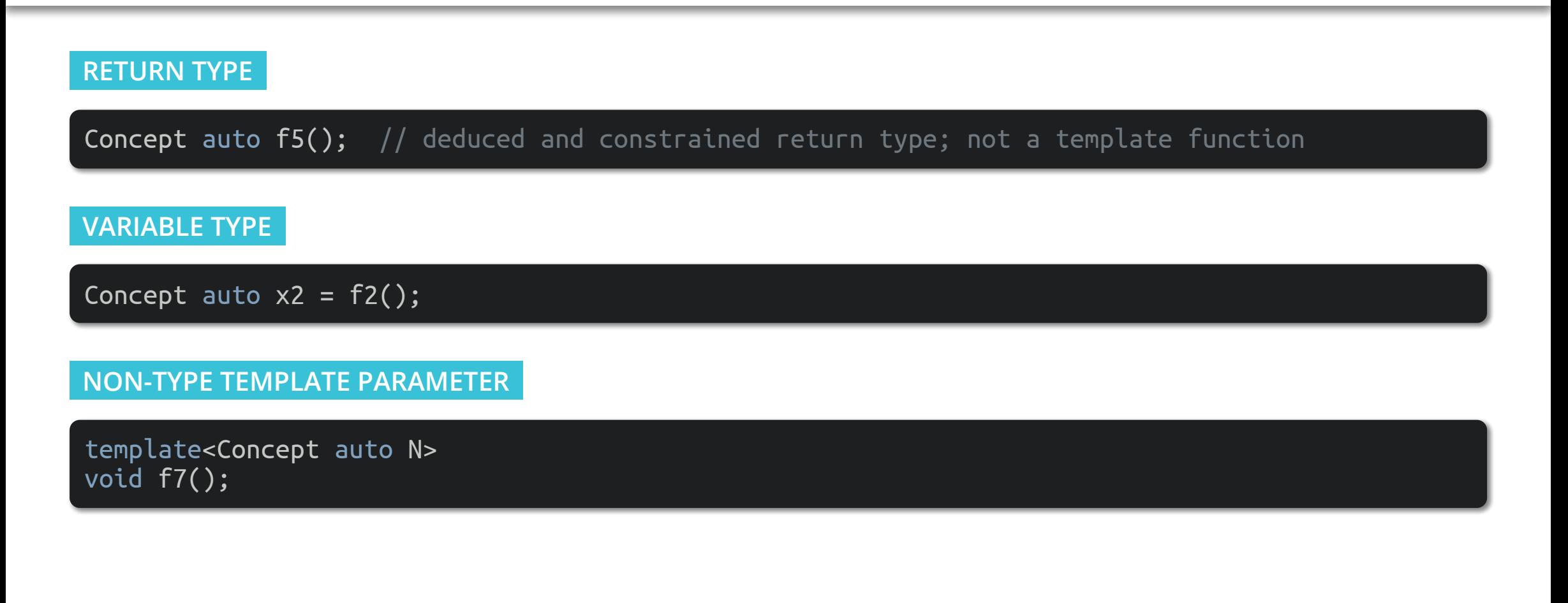

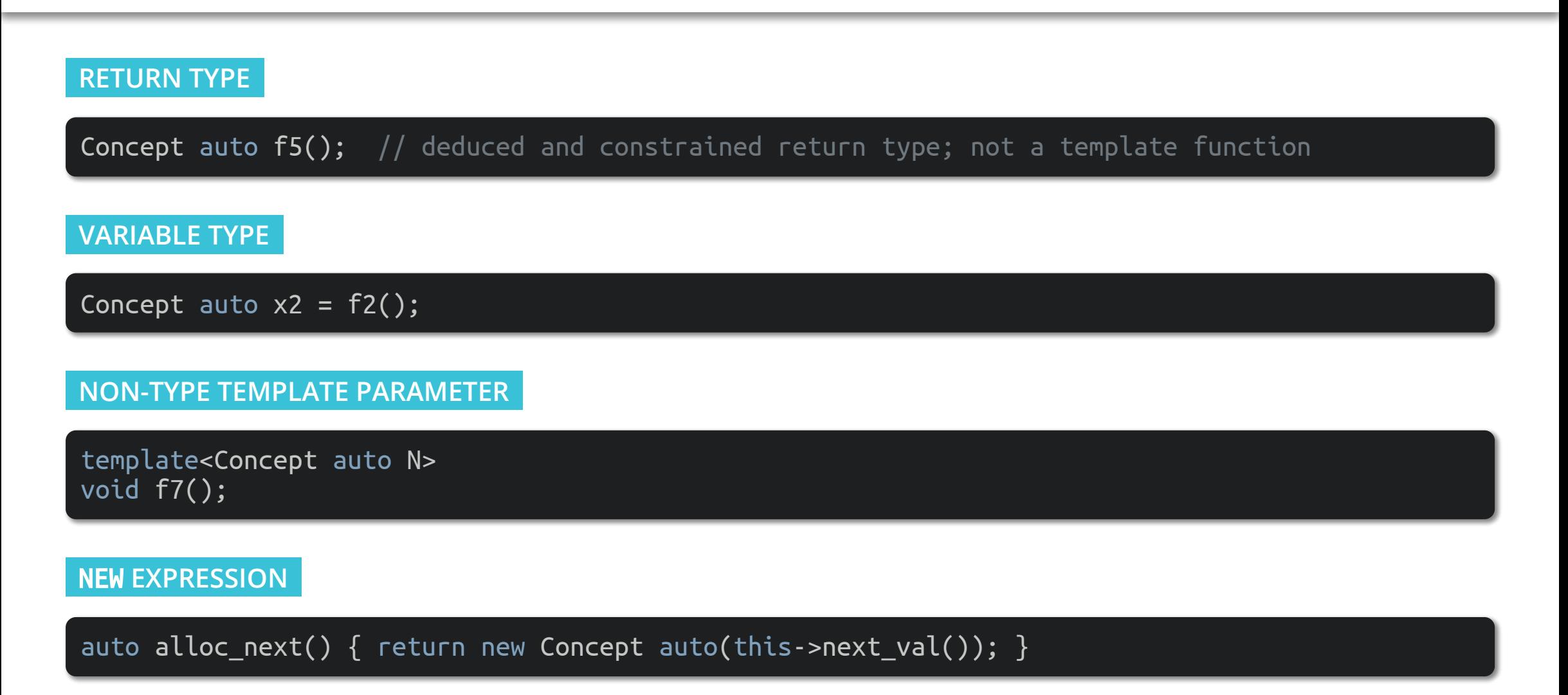

**CONVERSION OPERATOR**

```
struct X {
 operator Concept auto() { /* \ldots */};
```
### **CONVERSION OPERATOR**

```
struct X {
 operator Concept auto() { /* ... * / }
};
```
### DECLTYPE(AUTO)

auto f() -> Concept decltype(auto);

Concept decltype(auto)  $x = f()$ ;

### **CONVERSION OPERATOR**

```
struct X {
 operator Concept auto() { /* ... * / }
};
```
### DECLTYPE(AUTO)

auto f() -> Concept decltype(auto);

Concept decltype(auto)  $x = f()$ ;

### **Exception: auto** in structure bindings cannot be constrained (at least for now)

## requires **clause**

template<typename T> requires Integral<T> void  $f(T t)$ ;

template<typename T> void  $f(T \ t)$  requires Integral<T>;

# requires **clause**

### template<typename T> requires Integral<T> void f(T t);

template<typename T> void f(T t) requires Integral<T>;

- The expression must have one of the following forms
	- a primary expression
		- concept name (i.e. Swappable<T>)
		- type trait (i.e. std::is\_integral\_v<T>)
		- any parenthesized expression (i.e. (std::is\_object\_v<Args> && ...))

# requires **clause**

### template<typename T> requires Integral<T> void  $f(T t)$ ;

template<typename T> void f(T t) requires Integral<T>;

- The expression must have one of the following forms
	- a primary expression
		- concept name (i.e. Swappable<T>)
		- type trait (i.e. std::is\_integral\_v<T>)
		- any parenthesized expression (i.e. (std::is\_object\_v<Args> && ...))
	- a sequence of primary expressions joined with the **operator &&**
	- a sequence of primary expressions joined with the **operator** //

template<class T> concept Copyable = CopyConstructible<T> && Movable<T> && Assignable<T&, const T&>;

template<Copyable T> void  $f(T t);$ 

template<class T> concept Copyable = CopyConstructible<T> && Movable<T> && Assignable<T&, const T&>;

```
template<Copyable T>
void f(T t);
```
template<typename T> requires CopyConstructible<T> && Movable<T> && Assignable<T&, const T&> void f(T t);

template<class T> concept Copyable = CopyConstructible<T> && Movable<T> && Assignable<T&, const T&>;

```
template<Copyable T>
void f(T t);
```
template<typename T> requires CopyConstructible<T> && Movable<T> && Assignable<T&, const T&> void f(T t);

template<typename T> void f(T t) requires CopyConstructible<T> && Movable<T> && Assignable<T&, const T&>;

template<class T> concept Copyable = CopyConstructible<T> && Movable<T> && Assignable<T&, const T&>;

template<Copyable T> void f(T t);

template<typename T> requires CopyConstructible<T> && Movable<T> && Assignable<T&, const T&> void f(T t);

template<typename T> void f(T t) requires CopyConstructible<T> && Movable<T> && Assignable<T&, const T&>;

template<CopyConstructible T> requires Movable<T> void f(T t) requires Assignable<T&, const T&>;

```
template<typename T>
concept Addable = requires (T x) { x + x; };
template<Addable T>
T add(T a, T b) { return a + b; }
```

```
template<typename T>
  requires requires (T x) { x + x; }T add(T a, \overline{I} b) { return a + b; }
```
• prvalue expression of type **bool** that describes the constraints on some template arguments

• true if the constraints are satisfied, and false otherwise

```
template<typename T>
concept Addable = requires (T x) { x + x; };
template<Addable T>
T add(T a, T b) { return a + b; }
```

```
template<typename T>
  requires requires (T x) { x + x; }T add(T a, \overline{I} b) { return a + b; }
```
- prvalue expression of type **bool** that describes the constraints on some template arguments
- true if the constraints are satisfied, and false otherwise

### Usage of requires requires is usually a design error

### **SIMPLE**

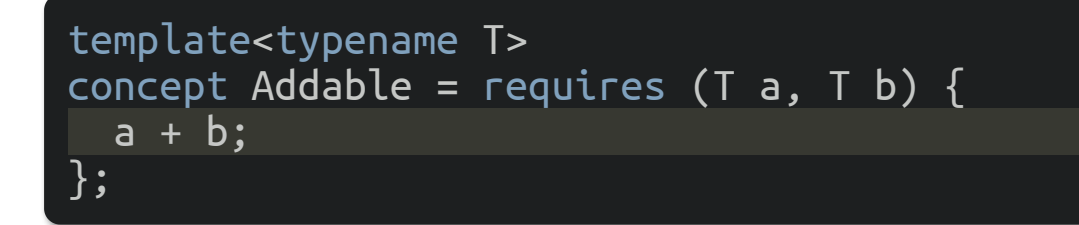

- An arbitrary expression statement
- Asserts that the *expression is valid*
- The expression is an *unevaluated operand* (only language correctness is checked)

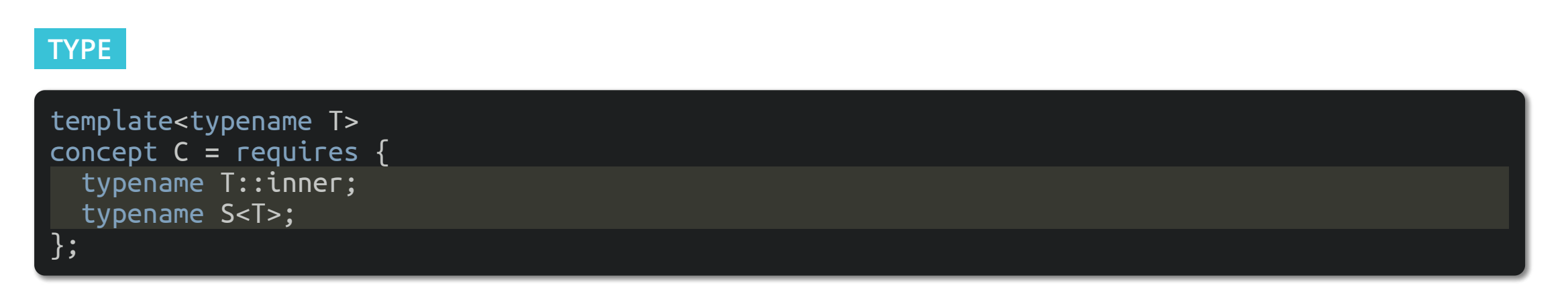

• Asserts that the named type is valid

### **COMPOUND**

{ expression } noexcept(optional) return-type-requirement(optional);

• Expression Emust be valid

### **COMPOUND**

{ expression } noexcept(optional) return-type-requirement(optional);

- Expression Emust be valid
- If noexcept is used the expression must NOT be potentially throwing

### **COMPOUND**

{ expression } noexcept(optional) return-type-requirement(optional);

- Expression Emust be valid
- If noexcept is used the expression must NOT be potentially throwing
- If return-type-requirement is present

-> Concept<Args...>;

is *equivalent to* (meaning changed in San Diego 2018)

E; requires Concept<decltype((E)), Args...>;

### **NESTED**

```
template<class I>
concept Iterator =
  requires(I i) {
     requires can-reference<decltype(*i)>;
   } &&
  WeaklyIncrementable<I>;
```
• Used to specify additional constraints in terms of local parameters

### **STANDARD LIBRARY CONCEPTS**

# If not noted otherwise the following *utilities exist in* the std namespace

template<class T, class U> concept Same; template<class Derived, class Base> concept DerivedFrom; template<class From, class To> concept ConvertibleTo; template<class T, class U> concept CommonReference; template<class T, class U> concept Common; template<class T> concept Integral; template<class T> concept SignedIntegral; template<class T> concept UnsignedIntegral; template<class LHS, class RHS> concept Assignable; template<class T> concept Swappable; template<class T, class U> concept SwappableWith; template<class T> concept Destructible; template<class T, class... Args> concept Constructible; template<class T> concept DefaultConstructible; template<class T> concept MoveConstructible; template<class T> concept CopyConstructible;

template<class T, class U> concept Same = is\_same\_v<T, U>;

template<class T, class U> concept Same = is same  $v$ <T, U>;

template<class Derived, class Base> concept DerivedFrom = is\_base\_of\_v<Base, Derived> && is convertible v<const volatile Derived\*, const volatile Base\*>;

template<class T, class U> concept Same = is same  $v < T$ , U>;

template<class Derived, class Base> concept DerivedFrom = is\_base\_of\_v<Base, Derived> && is convertible v<const volatile Derived\*, const volatile Base\*>;

template<class From, class To> concept ConvertibleTo = is\_convertible\_v<From, To> && requires(From  $(8f)())$  { static cast<To>(f()); };

template<class T, class U> concept Same = is same  $v < T$ , U>;

template<class Derived, class Base> concept DerivedFrom = is\_base\_of\_v<Base, Derived> && is convertible v<const volatile Derived\*, const volatile Base\*>;

template<class From, class To> concept ConvertibleTo = is\_convertible\_v<From, To> && requires(From  $(8f)())$  { static cast<To>(f()); };

template<class T, class U> concept CommonReference = Same<common\_reference\_t<T, U>, common\_reference\_t<U, T>> && ConvertibleTo<T, common\_reference\_t<T, U>> && ConvertibleTo<U, common\_reference\_t<T, U>>;

template<class T, class U> concept Common = Same<common\_type\_t<T, U>, common\_type\_t<U, T>> && ConvertibleTo<T, common\_type\_t<T, U>> && ConvertibleTo<U, common\_type\_t<T, U>> && CommonReference<add\_lvalue\_reference\_t<const T>, add\_lvalue\_reference\_t<const U>> && CommonReference<add lvalue reference t<common type t<T, U>>, common\_reference\_t<add\_lvalue\_reference\_t<const T>, add lvalue reference t<const U>>>;
template<class T, class U> concept Common = Same<common\_type\_t<T, U>, common\_type\_t<U, T>> && ConvertibleTo<T, common\_type\_t<T, U>> && ConvertibleTo<U, common\_type\_t<T, U>> && CommonReference<add\_lvalue\_reference\_t<const T>, add\_lvalue\_reference\_t<const U>> && CommonReference<add lvalue reference t<common type t<T, U>>, common\_reference\_t<add\_lvalue\_reference\_t<const T>, add lvalue reference t<const U>>>;

template<class T> concept Integral = is\_integral\_v<T>;

template<class T, class U> concept Common = Same<common\_type\_t<T, U>, common\_type\_t<U, T>> && ConvertibleTo<T, common\_type\_t<T, U>> && ConvertibleTo<U, common\_type\_t<T, U>> && CommonReference<add\_lvalue\_reference\_t<const T>, add\_lvalue\_reference\_t<const U>> && CommonReference<add\_lvalue\_reference\_t<common\_type\_t<T, U>>, common\_reference\_t<add\_lvalue\_reference\_t<const T>, add lvalue reference t<const U>>>;

template<class T> concept Integral = is integral  $v < T$ ;

template<class T> concept SignedIntegral = Integral<T> && is signed  $v$ <T>;

template<class T, class U> concept Common = Same<common\_type\_t<T, U>, common\_type\_t<U, T>> && ConvertibleTo<T, common\_type\_t<T, U>> && ConvertibleTo<U, common\_type\_t<T, U>> && CommonReference<add\_lvalue\_reference\_t<const T>, add\_lvalue\_reference\_t<const U>> && CommonReference<add\_lvalue\_reference\_t<common\_type\_t<T, U>>, common\_reference\_t<add\_lvalue\_reference\_t<const T>, add lvalue reference t<const U>>>;

template<class T> concept Integral = is integral  $v < T$ ;

template<class T> concept SignedIntegral = Integral<T> && is signed  $v$ <T>;

template<class T> concept UnsignedIntegral = Integral<T> && !SignedIntegral<T>;

```
template<class LHS, class RHS>
concept Assignable = is_lvalue_reference_v<LHS> &&
   CommonReference<const remove_reference_t<LHS>&, const remove_reference_t<RHS>&> &&
   requires(LHS lhs, RHS&& rhs) {
    \{ lhs = std::forward<RHS>(rhs) } -> Same<LHS>;
  };
```

```
template<class LHS, class RHS>
concept Assignable = is_lvalue_reference_v<LHS> &&
   CommonReference<const remove_reference_t<LHS>&, const remove_reference_t<RHS>&> &&
   requires(LHS lhs, RHS&& rhs) {
    \{ lhs = std::forward<RHS>(\overline{rhs}) } -> Same<LHS>;
  };
```
template<class T> concept Swappable = requires(T& a, T& b) {  $r = r + 1$  ranges::swap(a, b); };

```
template<class LHS, class RHS>
concept Assignable = is_lvalue_reference_v<LHS> &&
   CommonReference<const remove_reference_t<LHS>&, const remove_reference_t<RHS>&> &&
   requires(LHS lhs, RHS&& rhs) {
    \{ lhs = std::forward<RHS>(rhs) \} -> Same<LHS>;
  };
```
template<class T> concept Swappable = requires(T& a, T& b) { ranges::swap(a, b); };

```
template<class T, class U>
concept SwappableWith =
   CommonReference<const remove_reference_t<T>&, const remove_reference_t<U>&> &&
   requires(T&& t, U&& u) {
     ranges::swap(std::forward<T>(t), std::forward<T>(t));
     ranges::swap(std::forward<U>(u), std::forward<U>(u));
     ranges::swap(std::forward<T>(t), std::forward<U>(u));
     ranges::swap(std::forward<U>(u), std::forward<T>(t));
  };
```

```
template<typename T>
struct wrapper {
   T data_;
};
template<typename T>
void swap(wrapper<T>& lhs,
           wrapper<T>& rhs)
   noexcept(std::is_nothrow_swappable_v<T>)
{
   // how to swap for all possible types?
}
```

```
template<typename T>
struct wrapper {
   T data_;
};
template<typename T>
void swap(wrapper<T>& lhs,
           wrapper<T>& rhs)
   noexcept(std::is_nothrow_swappable_v<T>)
{
   // how to swap for all possible types?
}
struct X {};
void swap(X&, X&)
{
   std::cout << "my swap\n";
}
```

```
template<typename T>
struct wrapper {
   T data_;
};
template<typename T>
void swap(wrapper<T>& lhs,
           wrapper<T>& rhs)
   noexcept(std::is_nothrow_swappable_v<T>)
{
   // how to swap for all possible types?
}
```
#### int main() {

}

```
 wrapper<std::string> s1, s2;
 swap(s1, s2);
```

```
wrapper < X > x1, x2;swap(x1, x2);
```

```
 wrapper<int> i1, i2;
 swap(i1, i2);
```
#### struct X {};

```
void swap(X&, X&)
{
```

```
 std::cout << "my swap\n";
```

```
template<typename T>
struct wrapper {
   T data_;
};
template<typename T>
void swap(wrapper<T>& lhs,
           wrapper<T>& rhs)
   noexcept(std::is_nothrow_swappable_v<T>)
{
   // how to swap for all possible types?
  std::swap(lhs.data, rhs.data);
}
struct X {};
void swap(X&, X&)
{
   std::cout << "my swap\n";
```
#### int main() { wrapper<std::string> s1, s2;  $swap(s1, s2);$  // OK  $wrapper < X > x1, x2;$  $swap(x1, x2);$  // Error wrapper<int> i1, i2;  $swap(ii, i2);$  // OK }

```
template<typename T>
struct wrapper {
   T data_;
};
template<typename T>
void swap(wrapper<T>& lhs,
           wrapper<T>& rhs)
   noexcept(std::is_nothrow_swappable_v<T>)
{
   // how to swap for all possible types?
  swap(lhs.data, rhs.data);
}
```
#### struct X {};

```
void swap(X&, X&)
{
```

```
 std::cout << "my swap\n";
```

```
int main()
{
  wrapper<std::string> s1, s2;
 swap(s1, s2); // OK
 wrapper < X > x1, x2;swap(x1, x2); // OK
  wrapper<int> i1, i2;
 swap(i1, i2); // Error
}
```

```
template<typename T>
struct wrapper {
   T data_;
};
template<typename T>
void swap(wrapper<T>& lhs,
           wrapper<T>& rhs)
   noexcept(std::is_nothrow_swappable_v<T>)
{
   using std::swap;
  swap(lhs.data, rhs.data);
}
```
#### struct X {};

}

```
void swap(X&, X&)
{
```

```
 std::cout << "my swap\n";
```
#### int main()

```
{
  wrapper<std::string> s1, s2;
 swap(s1, s2); // OK
 wrapper < X > x1, x2;swap(x1, x2); // OK
  wrapper<int> i1, i2;
 swap(ii, i2); // OK
}
```

```
namespace corp {
   class StrangeContainer {
     std::string t_;
   public:
    StrangeContainer(std::string t): t {std::move(t)} {}
    char* First() \{ return \& t .front(); \}const char* First() const \{ return \texttt{At} .front(); \}<br>char* Last() \{ return \texttt{At} .back(); \}char^* Last() \qquad \qquad \qquadconst char* Last() const { return &t .back(); }
   };
```

```
namespace corp {
```
}

```
 inline char* begin(StrangeContainer& c)
\{ return c.First(); \} inline const char* begin(const StrangeContainer& c)
\{ return c.First(); \} inline char* end(StrangeContainer& c)
\{ return c.Last() + 1; \} inline const char* end(const StrangeContainer& c)
\{ return c.Last() + \overline{1;} \}
```

```
namespace corp {
   class StrangeContainer {
    std::string t_;
  public:
   StrangeContainer(std::string t): t {std::move(t)} {}
   char^* First() { return &t .front(); }
   const char* First() const \{ return &t . front(); \}char^* Last() \{ return \&t \text{ .back}(); \}const char* Last() const { return &t .back(); }
  };
}
```

```
namespace corp {
```
}

```
 inline char* begin(StrangeContainer& c)
\{ return c.First(); \} inline const char* begin(const StrangeContainer& c)
\{ return c.First(); \} inline char* end(StrangeContainer& c)
\{ return c.Last() + 1; \} inline const char* end(const StrangeContainer& c)
\{ return c.Last() + \overline{1;} \}
```
template<typename Container> void count\_t(const Container& txt) {

 using std::begin; using std::end; std::cout << "Count: " << std::count(begin(txt), end(txt), 't') << '\n'; }

```
namespace corp {
   class StrangeContainer {
    std::string t_;
  public:
   StrangeContainer(std::string t): t {std::move(t)} {}
   char^* First() \{ return 8t .front(); \}const char* First() const \{ return &t .front(); \}char^* Last() \{ return \&t \text{ .back}(); \}const char* Last() const { return &t .back(); }
  };
}
```

```
namespace corp {
```
}

```
 inline char* begin(StrangeContainer& c)
\{ return c.First(); \} inline const char* begin(const StrangeContainer& c)
\{ return c.First(); \} inline char* end(StrangeContainer& c)
\{ return c.Last() + 1; \} inline const char* end(const StrangeContainer& c)
\{ return c.Last() + \overline{1;} \}
```
template<typename Container> void count\_t(const Container& txt) {

 using std::begin; using std::end; std::cout << "Count: " << std::count(begin(txt), end(txt), 't') << '\n'; }

count t(corp::StrangeContainer{"I hate this class"}); count t("I love standard library interface");

template<MyOpConstraints T> constexpr void my\_op(T&& t);

template<MyOpConstraints T> constexpr void my\_op(T&& t);

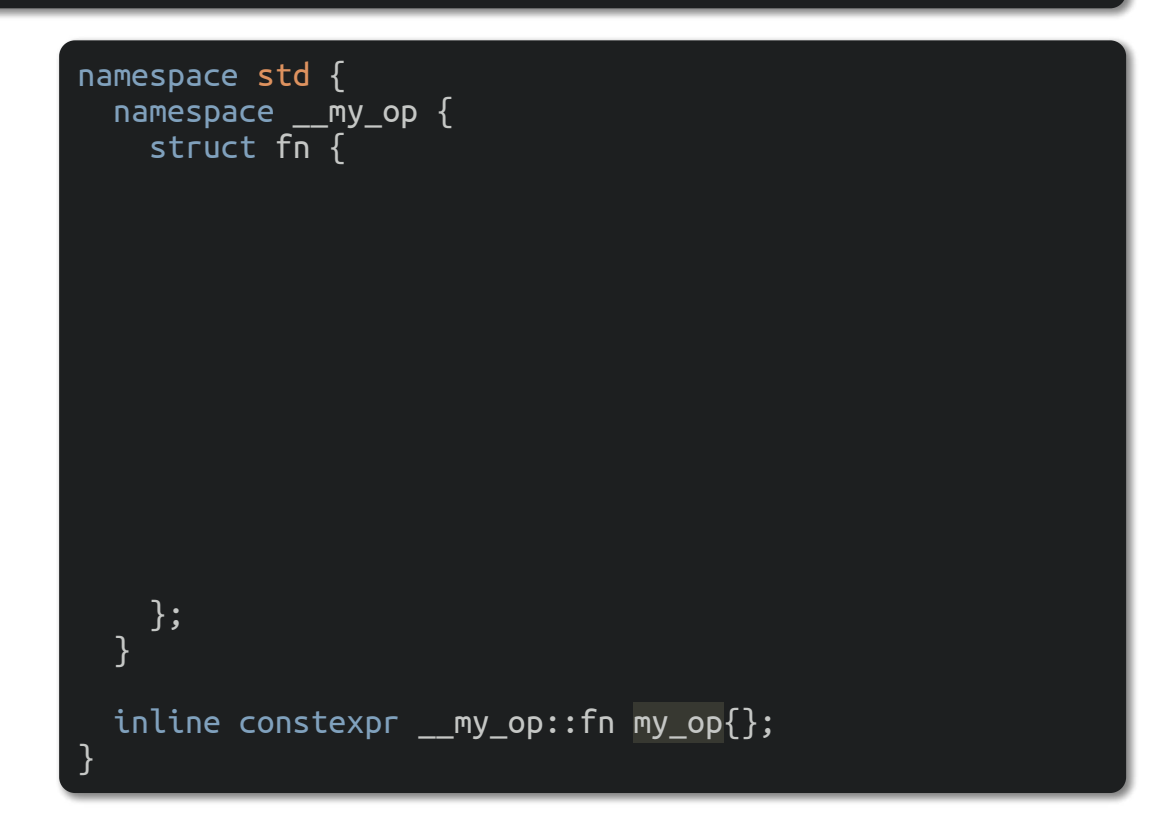

template<MyOpConstraints T> constexpr void my\_op(T&& t);

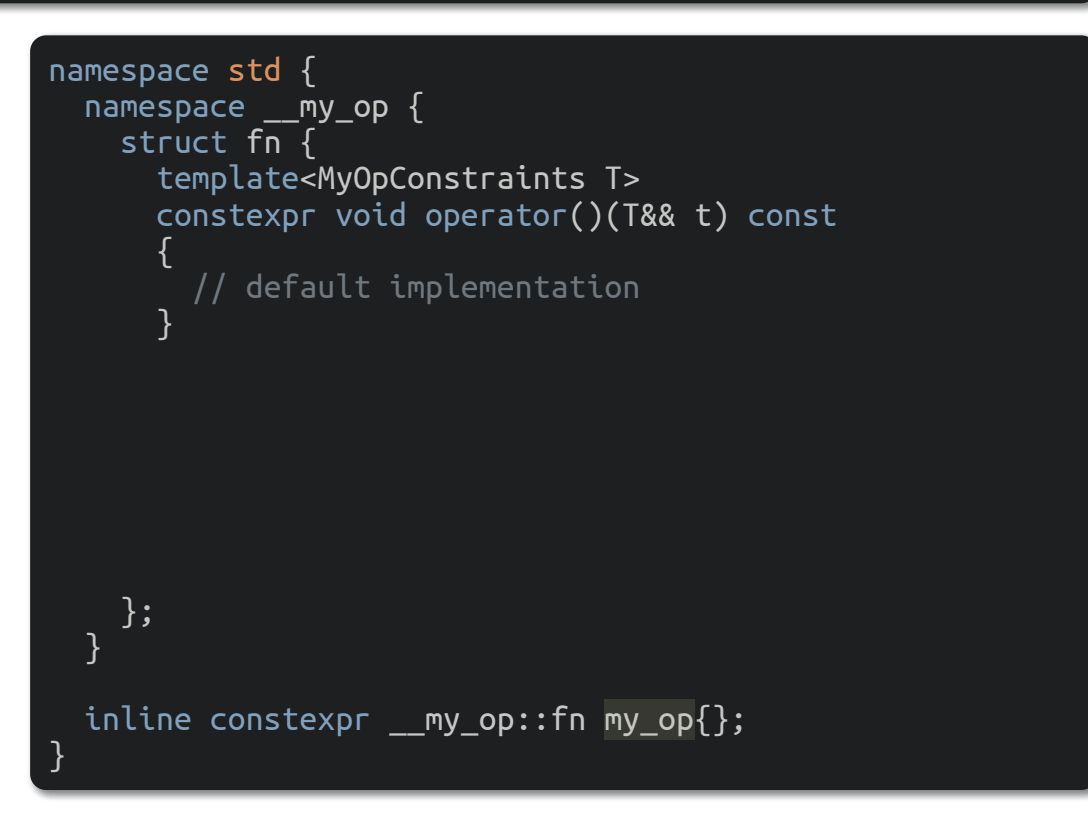

template<MyOpConstraints T> constexpr void my op(T&& t);

```
namespace std {
 namespace __my_op {
     template<typename>
    inline constexpr bool has customization = false;
     template<typename T>
       requires requires(T&& t) {
         my_op(std::forward<T>(t));
 }
    inline constexpr bool has_customization<T> = true;
 }
}
                                                                    namespace std {
                                                                      namespace __my_op {
                                                                         struct fn {
                                                                           template<MyOpConstraints T>
                                                                           constexpr void operator()(T&& t) const
                                                                    \overline{\phantom{a}} // default implementation
                                                                     }
                                                                         };
                                                                     }
```
inline constexpr \_\_my\_op::fn my\_op{};

template<MyOpConstraints T> constexpr void my  $op(T&8$  t);

```
namespace std {
  namespace __my_op {
```
}

```
 template<typename>
inline constexpr bool has customization = false;
```

```
 template<typename T>
      requires requires(T&& t) {
        my_op(std::forward<T>(t));
 }
   inline constexpr bool has customization<T> = true;
 }
```

```
namespace std {
 namespace __my_op {
     struct fn {
       template<MyOpConstraints T>
       constexpr void operator()(T&& t) const
\overline{\phantom{a}} // default implementation
 }
       template<MyOpConstraints T>
         requires has_customization<T>
       constexpr void operator()(T&& t) const
\overline{\phantom{a}} my_op(std::forward<T>(t)); // uses ADL
 }
     };
 }
   inline constexpr __my_op::fn my_op{};
```
template<MyOpConstraints T> constexpr void my  $op(T&8$  t);

```
namespace std {
 namespace __my_op {
     // non-ADL block
   void my op(); // undefined
```
}

```
 template<typename>
inline constexpr bool has customization = false;
```

```
 template<typename T>
      requires requires(T&& t) {
        my_op(std::forward<T>(t));
 }
   inline constexpr bool has customization<T> = true;
 }
```

```
namespace std {
  namespace __my_op {
     struct fn {
       template<MyOpConstraints T>
       constexpr void operator()(T&& t) const
\overline{\phantom{a}} // default implementation
 }
       template<MyOpConstraints T>
         requires has_customization<T>
       constexpr void operator()(T&& t) const
\overline{\phantom{a}} my_op(std::forward<T>(t)); // uses ADL
 }
     };
 }
   inline constexpr __my_op::fn my_op{};
```
• (void) swap(E1, E2) if E1 or E2 has class type and that expression is valid, with *overload resolution* 

performed in a context that includes the declarations

```
template<class T>
void swap(\overline{18}, \overline{18}) = delete;
template<class T, size_t N>
void swap(T(&)[N], T(&)[N]) = delete;
```
and *does not include a declaration* of **ranges:: swap** 

• (void) swap(E1, E2) if E1 or E2 has class type and that expression is valid, with *overload resolution* 

performed in a context that includes the declarations

```
template<class T>
void swap(T&, T&) = delete;
template<class T, size_t N>
```

```
void swap(T(\&)[N], T(\&)[N]) = delete;
```
and *does not include a declaration* of **ranges:: swap** 

• (void) ranges:: swap\_ranges(E1, E2) if E1 and E2 are lvalues of *array types with equal extent* and ranges::swap(\*E1, \*E2) is a valid expression

• (void) swap(E1, E2) if E1 or E2 has class type and that expression is valid, with *overload resolution* 

performed in a context that includes the declarations

```
template<class T>
void swap(T&, T&) = delete;
template<class T, size_t N>
void swap(T(\&)[N], T(\&)[N]) = delete;
```
and *does not include a declaration* of **ranges:: swap** 

- (void) ranges:: swap\_ranges(E1, E2) if E1 and E2 are lvalues of *array types with equal extent* and ranges::swap(\*E1, \*E2) is a valid expression
- If E1 and E2 are lvalues of the same type T that models MoveConstructible<T> and Assignable<T&, T>, exchanges the denoted values

#### **EXAMPLE**

```
namespace N {
 struct A { int m; };
  struct Proxy \{ A^* a; \};
 void swap(A& x, Proxy p) { std::ranges::swap(x.m, p.a->m); }
 void swap(Proxy p, A& x) { swap(x, p); } // satisfy symmetry requirement
}
```
#### **EXAMPLE**

```
namespace N {
  struct A \{ int m; \};
  struct Proxy \{ A^* a; \};
 void swap(A& x, Proxy p) { std::ranges::swap(x.m, p.a->m); }
  void swap(Proxy p, A& x) { swap(x, p); } // satisfy symmetry requirement
}
```
template<class T, std::SwappableWith<T> U> void value\_swap(T&& t, U&& u)

```
{
  std::ranges::swap(std::forward<T>(t), std::forward<U>(u));
}
```
template<class T> concept Destructible = is\_nothrow\_destructible\_v<T>;

template<class T> concept Destructible = is\_nothrow\_destructible\_v<T>;

template<class T, class... Args> concept Constructible = Destructible<T> && is\_constructible\_v<T, Args...>;

template<class T> concept Destructible = is\_nothrow\_destructible\_v<T>;

template<class T, class... Args> concept Constructible = Destructible<T> && is\_constructible\_v<T, Args...>;

template<class T> concept DefaultConstructible = Constructible<T>;

template<class T> concept Destructible = is nothrow destructible v<T>;

template<class T, class... Args> concept Constructible = Destructible<T> && is\_constructible\_v<T, Args...>;

template<class T> concept DefaultConstructible = Constructible<T>;

template<class T> concept MoveConstructible = Constructible<T, T> && ConvertibleTo<T, T>;

template<class T> concept Destructible = is\_nothrow\_destructible\_v<T>;

template<class T, class... Args> concept Constructible = Destructible<T> && is\_constructible\_v<T, Args...>;

template<class T> concept DefaultConstructible = Constructible<T>;

template<class T> concept MoveConstructible = Constructible<T, T> && ConvertibleTo<T, T>;

template<class T> concept CopyConstructible = MoveConstructible<T> && Constructible<T, T&> && ConvertibleTo<T&, T> && Constructible<T, const T&> && ConvertibleTo<const T&, T> && Constructible<T, const T> && ConvertibleTo<const T, T>;

template<class B> concept Boolean; template<class T> concept EqualityComparable; template<class T, class U> concept EqualityComparableWith; template<class T> concept StrictTotallyOrdered; template<class T, class U> concept StrictTotallyOrderedWith;

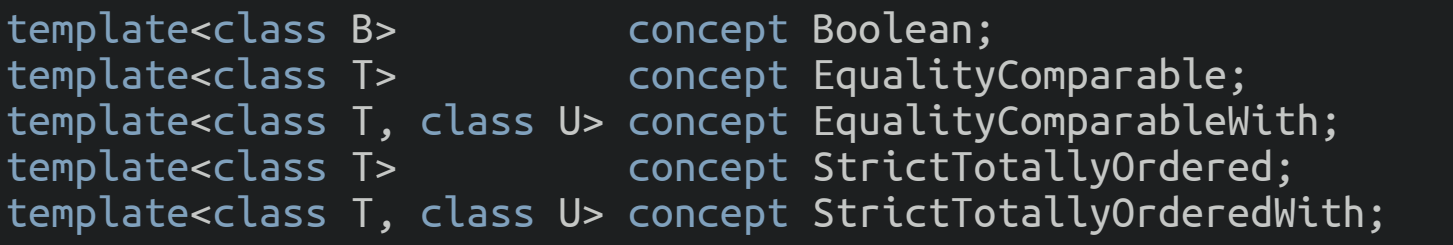

• Boolean is satisfied by a type that is *convertible to bool* and provides typical boolean operations (op!,

op&&, op||, op==, op!=) with *results convertible to bool* 

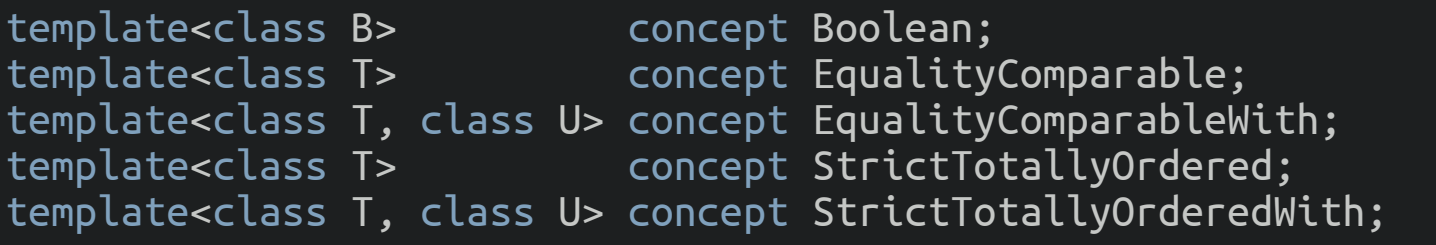

- Boolean is satisfied by a type that is *convertible to bool* and provides typical boolean operations (op!,
	- op&&, op||, op==, op!=) with *results convertible to bool*
- EqualityComparable<T> requires
	- { op==(T, T) } -> Boolean, { op!=(T, T) } -> Boolean

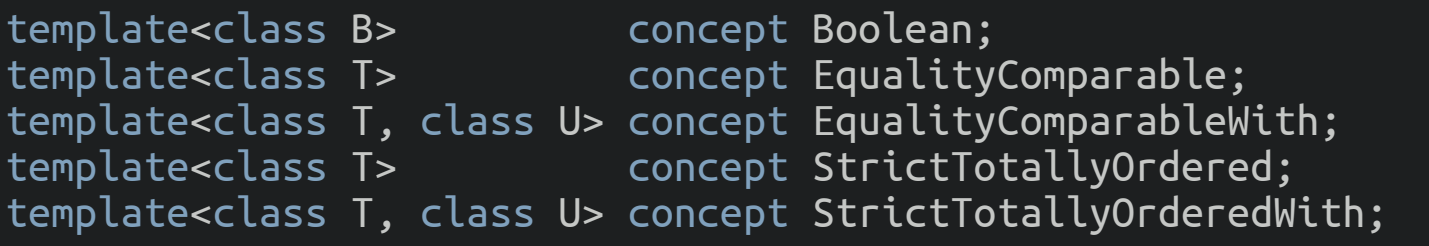

• Boolean is satisfied by a type that is *convertible to bool* and provides *typical boolean operations* (op!,

op&&, op  $| \cdot |$ , op==, op!=) with *results convertible to bool* 

- EqualityComparable<T> requires
	- { op==(T, T) } -> Boolean, { op!=(T, T) } -> Boolean
- StrictTotallyOrdered<T> requires
	- EqualityComparable<T>
	- { op<(T,T) } -> Boolean, { op>(T,T) } -> Boolean
	- { op<=(T,T) } -> Boolean, { op>=(T,T) } -> Boolean

#### **Object concepts**

template<class T> concept Movable; template<class T> concept Copyable; template<class T> concept Semiregular; template<class T> concept Regular;
template<class T> concept Movable = is\_object\_v<T> && MoveConstructible<T> && Assignable<T&, T> && Swappable<T>;

template<class T> concept Movable = is\_object\_v<T> && MoveConstructible<T> && Assignable<T&, T> && Swappable<T>;

template<class T> concept Copyable = CopyConstructible<T> && Movable<T> && Assignable<T&, const T&>;

template<class T> concept Movable = is\_object\_v<T> && MoveConstructible<T> && Assignable<T&, T> && Swappable<T>;

template<class T> concept Copyable = CopyConstructible<T> && Movable<T> && Assignable<T&, const T&>;

template<class T> concept Semiregular = Copyable<T> && DefaultConstructible<T>;

template<class T> concept Movable = is\_object\_v<T> && MoveConstructible<T> && Assignable<T&, T> && Swappable<T>;

template<class T> concept Copyable = CopyConstructible<T> && Movable<T> && Assignable<T&, const T&>;

template<class T> concept Semiregular = Copyable<T> && DefaultConstructible<T>;

template<class T> concept Regular = Semiregular<T> && EqualityComparable<T>;

#### **Beware of ogres!**

#### **Beware of ogres!**

```
class A {
   // ...
public:
  A() = default; ~A() noexcept(false);
   // ...
};
class B {
   A a;
public:
  B() = default;};
static_assert(DefaultConstructible<B>); // Error
```
#### **Beware of ogres!**

```
class A {
   // ...
public:
  A() = default; ~A() noexcept(false);
   // ...
};
class B {
   A a;
public:
  B() = default;};
static_assert(DefaultConstructible<B>); // Error
```
struct C {  $\sqrt{2}$  ...  $C()$ ; C(const C&); void operator=(const C&);  $\sim C($ ); };

bool operator==(const C& lhs, const C& rhs); bool operator!=(const C& lhs, const C& rhs);

static\_assert(Regular<C>); // Error

template<class F, class... Args> concept Invocable; template<class F, class... Args> concept RegularInvocable; template<class F, class... Args> concept Predicate; template<class R, class T, class U> concept Relation; template<class R, class T, class U> concept StrictWeakOrder;

• Given *equal inputs*, the expression results in *equal outputs* 

- Given *equal inputs*, the expression results in *equal outputs*
- Not all input values must be valid for a given expression
	- e.g. for integers **a** and **b**, the expression **a**  $\prime$  **b** is not well-defined when **b** is **0**

- Given *equal inputs*, the expression results in *equal outputs*
- Not all input values must be valid for a given expression
	- e.g. for integers **a** and **b**, the expression **a**  $\prime$  **b** is not well-defined when **b** is **0**
- Equality preserving expressions are further required to be stable
	- two evaluations of such an expression with the same input objects must have equal outputs

- Given *equal inputs*, the expression results in *equal outputs*
- Not all input values must be valid for a given expression
	- e.g. for integers **a** and **b**, the expression **a**  $\prime$  **b** is not well-defined when **b** is **0**
- Equality preserving expressions are further required to be stable
	- two evaluations of such an expression with the same input objects must have equal outputs
- Expressions declared in a *requires expression* are required to be equality preserving

- Given *equal inputs*, the expression results in *equal outputs*
- Not all input values must be valid for a given expression
	- e.g. for integers **a** and **b**, the expression **a**  $\prime$  **b** is not well-defined when **b** is **0**
- Equality preserving expressions are further required to be stable
	- two evaluations of such an expression with the same input objects must have equal outputs
- Expressions declared in a *requires expression* are required to be equality preserving
	- except noted otherwise

```
template<class F, class... Args>
concept Invocable = requires(F&& f, Args&&... args) {
  invoke(std::forward<F>(f), std::forward<Args>(args)...);
};
```
• The *invoke* function call expression is *not required to be equality-preserving* 

```
template<class F, class... Args>
concept Invocable = requires(F&& f, Args&\&\ldots args) {
   invoke(std::forward<F>(f), std::forward<Args>(args)...);
};
```
• The **invoke** function call expression is *not required to be equality-preserving* 

```
template<class F, class... Args>
concept RegularInvocable = Invocable<F, Args...>;
```
- The **invoke** function call expression *shall be equality-preserving* and shall not modify the function object or the arguments
- The distinction between Invocable and RegularInvocable is purely semantic

template<class F, class... Args> concept Predicate = RegularInvocable<F, Args...> && Boolean<invoke\_result\_t<F, Args...>>;

template<class F, class... Args> concept Predicate = RegularInvocable<F, Args...> && Boolean<invoke result t<F, Args...>>;

template<class R, class T, class U> concept Relation = Predicate<R, T, T> && Predicate<R, U, U> && Predicate<R, T, U> && Predicate<R, U, T>;

template<class F, class... Args> concept Predicate = RegularInvocable<F, Args...> && Boolean<invoke result t<F, Args...>>;

template<class R, class T, class U> concept Relation = Predicate<R, T, T> && Predicate<R, U, U> && Predicate<R, T, U> && Predicate<R, U, T>;

template<class R, class T, class U> concept StrictWeakOrder = Relation<R, T, U>;

• A Relation satisfies StrictWeakOrder only if it imposes a *strict weak ordering* on its arguments

#### **ITERATORS AND SENTINELS**

# If not noted otherwise the following *utilities exists in* the std:: ranges namespace

template<class> struct incrementable traits  $\{\}$ ;

```
template<class T>
   requires is_object_v<T>
struct incrementable_traits<T*> {
  using difference type = ptrdiff t;
};
```
template<class I> struct incrementable\_traits<const I> : incrementable\_traits<I> {};

template<class> struct incrementable traits  $\{\}$ :

```
template<class T>
   requires is_object_v<T>
struct incrementable traits<T*> {
  using difference type = ptrdiff t;
};
```

```
template<class I>
struct incrementable_traits<const I>
    : incrementable traits<I> \{\};
```
template<class T> requires requires { typename  $T:$ :difference type; } struct incrementable traits<T> { using difference type = typename  $T:$ :difference type; };

```
template<class T>
   requires (!requires { typename T::difference_type; }) &&
           requires(const T& a, const T& b) {
              { a - b } > Integral;
 }
struct incrementable traits<T> {
  using difference type =make signed t<decltype(declval<T>() - declval<T>())>;
};
```
template<class> struct incrementable traits  $\{\}$ :

template<class T> requires is\_object\_v<T> struct incrementable traits<T\*> { using difference type = ptrdiff t; };

template<class I> struct incrementable\_traits<const I> : incrementable traits<I>  $\{\}$ ;

template<class T> requires requires { typename  $T:$ :difference type; } struct incrementable\_traits<T> { using difference type = typename  $T:$ :difference type; }; template<class T> requires (!requires { typename T::difference\_type; }) && requires(const T& a, const T& b) {  ${ a - b } >$  Integral; }

```
struct incrementable traits<T> {
  using difference type =make signed t<decltype(declval<T>() - declval<T>())>;
};
```
template<class T> using iter difference  $t<\overline{I}>$  = iterator\_traits<I>::difference\_type; /\* or \*/ incrementable\_traits<I>::difference\_type;

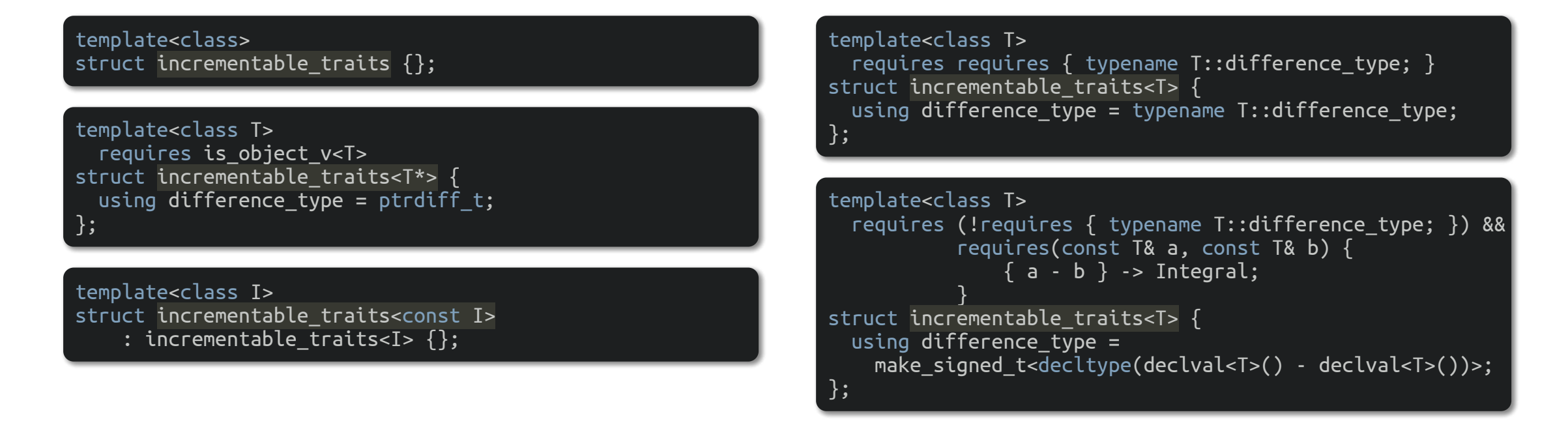

template<class T> using iter difference t<T> = iterator traits<I>::difference type; /\* or \*/ incrementable traits<I>::difference type;

#### • Users may specialize **incrementable\_traits** on program-defined types

template<class> struct cond-value-type {}; // exposition only

template<class T> requires is\_object\_v<T> struct cond-value-type { using value\_type =  $remove_c v_t < T$ ; };

template<class> struct cond-value-type {}; // exposition only

template<class T> requires is\_object\_v<T> struct cond-value-type { using value type = remove  $cv$  t<T>; };

template<class> struct readable\_traits {};

template<class T> struct readable\_traits<T\*> : cond-value-type<T> {};

template<class> struct cond-value-type {}; // exposition only

template<class T> requires is\_object\_v<T> struct cond-value-type { using value type = remove  $cv$  t<T>; };

template<class> struct readable traits  ${}$ {};

template<class T> struct readable traits<T\*> : cond-value-type<T> {};

template<class I> requires is array  $v < I$  $struct$  readable  $traits< I>$  { using value type = remove cv t<remove extent  $t$ <I>>; };

template<class I> struct readable traits<const I> : readable traits<I> {};

template<class T> requires requires { typename  $T:value$  type; } struct readable\_traits<T> : cond-value-type<typename  $T:$ :value type>  $\{\}$ :

template<class T> requires requires { typename T::element\_type; } struct readable traits<T>

: cond-value-type<typename T::element\_type> {};

template<class> struct cond-value-type {}; // exposition only

template<class T> requires is\_object\_v<T> struct cond-value-type { using value type = remove  $cv$  t<T>; };

template<class> struct readable traits  ${}$ {};

template<class T> struct readable traits<T\*> : cond-value-type<T> {};

template<class I> requires is array  $v < I$ struct readable traits<I> { using value type = remove cv t<remove extent  $t$ <I>>; };

template<class I> struct readable traits<const I> : readable traits<I> {};

template<class T> requires requires { typename  $T:value$  type; } struct readable\_traits<T> : cond-value-type<typename  $T:$ :value type>  $\{\}$ :

template<class T> requires requires { typename T::element\_type; } struct readable traits<T>

: cond-value-type<typename T::element\_type> {};

template<class T>

using iter value t = iterator traits<I>::value type; /\* or \*/ readable traits<I>::value type;

## iterator\_traits<T\*> **and** iterator\_concept

```
template<class T>
   requires is_object_v<T>
struct iterator_traits<T*> {
   using difference_type = ptrdiff_t;
 using value type = remove cv t<T>;
 using pointer = T^*;
  using reference = T&;
 using iterator category = random access iterator tag;
 using iterator concept = contiguous iterator tag;
};
```
## iterator\_traits<T\*> **and** iterator\_concept

```
template<class T>
   requires is_object_v<T>
struct iterator_traits<T*> {
 using difference type = ptrdiff t;
 using value type = remove cv t<T>;
 using pointer = T^*;
  using reference = T&;
 using iterator category = random access iterator tag;
 using iterator concept = contiguous iterator tag;
};
```
• Program-defined specializations of **iterator\_traits** may have a member type **iterator\_concept** 

that is used to opt in or out of conformance to the *iterator concepts* 

## **Customization point object:** ranges::iter\_move(E)

• iter\_move(E), if that expression is well-formed when evaluated in a context that does not include ranges::iter\_move but does include the lookup set produced by *argument-dependent lookup* 

## **Customization point object:** ranges::iter\_move(E)

- iter\_move(E), if that expression is well-formed when evaluated in a context that does not include ranges::iter\_move but does include the lookup set produced by *argument-dependent lookup*
- If the expression  $*E$  is well-formed
	- if \*E is an lvalue, std::move(\*E);
	- otherwise, \*E

## **Customization point object:** ranges::iter\_move(E)

- iter\_move(E), if that expression is well-formed when evaluated in a context that does not include ranges::iter\_move but does include the lookup set produced by *argument-dependent lookup*
- If the expression  $*E$  is well-formed
	- if  $*E$  is an Ivalue,  $std::move(*E):$
	- otherwise, \*E

#### **EXAMPLE**

```
template<Iterator I, Sentinel<I> S>
   requires (!Same<I, S>)
class common_iterator {
    // ...
  friend iter rvalue reference t<I> iter move(const common iterator& i)
       \overline{\text{noexcept}(\text{noexcept}(\text{ranges}: \text{iter} \text{move}(\text{declosed}(\text{const} \text{ I&>(\text{))))}) requires InputIterator<I>
\overline{\phantom{a}}return ranges::iter move(get<I>(i.v ));
 }
};
```
#### **Iterator concepts:** Readable

```
template<class In>
concept Readable =
   requires {
    typename iter value t<In>;
    typename iter reference t<In>;
    typename iter rvalue reference t<In>;
  } &&
  CommonReference<iter_reference_t<In>&&, iter_value_t<In>&> &&
  CommonReference<iter reference t<In>&&, iter rvalue reference t<In>&&> &&
  CommonReference<iter rvalue reference t<In>&&, const iter value t<In>&>;
```
• The Readable concept is satisfied by types that are *readable by applying operator* \* including

pointers, smart pointers, and iterators

#### **Iterator concepts:** Writable

```
template<class Out, class T>
concept Writable =
   requires(Out&& o, T&& t) {
    *o = std::forward < T>(t):*std::forward<Out>(o) = std::forward<T>(t);
   const cast<const iter reference t<Out>&&>(*) = std::forward<T>(t);
    const_cast<const iter_reference_t<Out>&&>(*std::forward<Out>(o)) = std::forward<T>(t);
  };
```
- The Writable concept specifies the requirements for *writing a value into an iterator's referenced* object
- Concept requirements are not required to be equality-preserving

## **Iterator concepts:** WeaklyIncrementable

```
template<class I>
concept WeaklyIncrementable =
   Semiregular<I> &&
  requires(I i) \{typename iter difference t<I>;
    requires SignedIntegral<iter difference t<I>>;
    \{ ++i \} -> Same<I>&; // not required to be equality-preserving
    i++; // not required to be equality-preserving
  };
```
• The WeaklyIncrementable concept specifies the requirements on types that can be *incremented with* 

the pre- and post-increment operators
# **Iterator concepts:** WeaklyIncrementable

```
template<class I>
concept WeaklyIncrementable =
   Semiregular<I> &&
  requires(I i) \{typename iter difference t<I>;
    requires SignedIntegral<iter difference t<I>>;
    \{++i\} -> Same<I>&; // not required to be equality-preserving
    i++; // not required to be equality-preserving
  };
```
- The WeaklyIncrementable concept specifies the requirements on types that can be *incremented with* the pre- and post-increment operators
- For WeaklyIncrementable types, a equals b does not imply that  $+$  + a equals  $+$  + b

# **Iterator concepts:** WeaklyIncrementable

```
template<class I>
concept WeaklyIncrementable =
   Semiregular<I> &&
  requires(I i) \{typename iter difference t<I>;
    requires SignedIntegral<iter difference t<I>>;
    \{++i\} -> Same<I>&; // not required to be equality-preserving
    i++; // not required to be equality-preserving
  };
```
- The WeaklyIncrementable concept specifies the requirements on types that can be *incremented with* the pre- and post-increment operators
- For WeaklyIncrementable types, a equals b does not imply that ++a equals ++b
- Algorithms on weakly incrementable types *should never attempt to pass through the same* incrementable value twice
	- they should be *single pass algorithms*

#### **Iterator concepts:** Incrementable

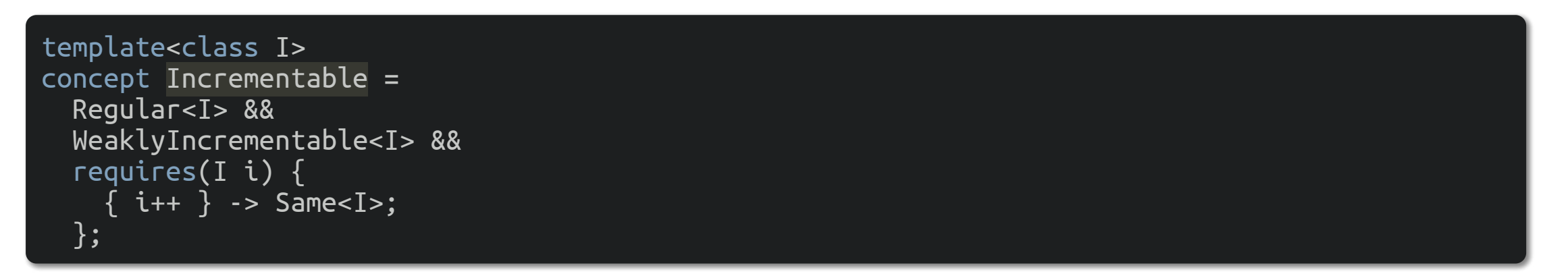

• The Incrementable concept specifies requirements on types that can be *incremented with the pre-*

#### and post-increment operators

• The increment operations are *required to be equality-preserving*, and the type is *required to be* EqualityComparable

#### **Iterator concepts:** Incrementable

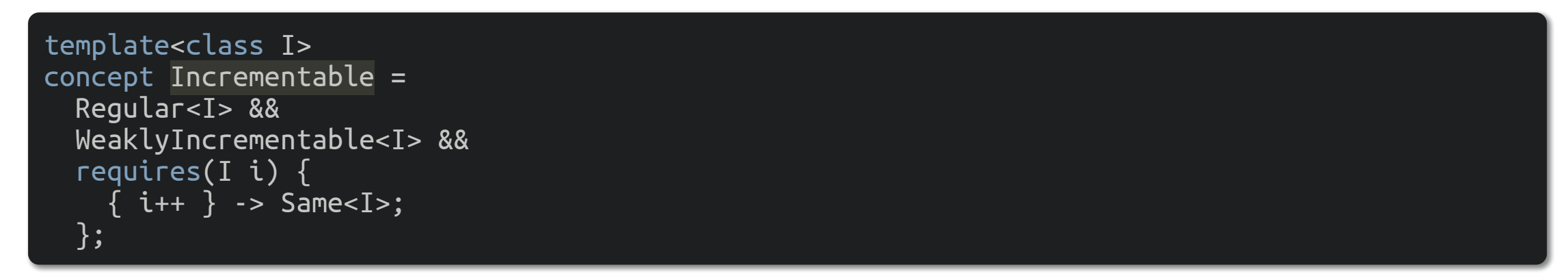

• The Incrementable concept specifies requirements on types that can be *incremented with the pre-*

#### and post-increment operators

- The increment operations are required to be equality-preserving, and the type is required to be EqualityComparable
- The requirement that **a** equals **b** implies  $++a$  equals  $++b$  allows the use of *multi-pass one-directional* algorithms with types that satisfy **Incrementable**

#### **Iterator concepts:** Iterator

```
template<class I>
concept Iterator =
  requires(I i) \{ requires can-reference<decltype(*i)>;
   } &&
  WeaklyIncrementable<I>;
```
• Every iterator satisfies the Iterator requirements

## **Iterator concepts:** Sentinel

template<class S, class I> concept Sentinel = Semiregular<S> && Iterator<I> && weakly-equality-comparable-with<S, I>;

• The Sentinel concept *specifies the relationship* between an Iterator type and a Semiregular type

whose values denote a range

## **Iterator concepts:** SizedSentinel

```
template<class S, class I>
concept SizedSentinel =
   Sentinel<S, I> &&
  !disable sized sentinel<remove cv t<S>, remove cv t<I>> &&
   requires(const I& i, const S& s) {
      s - i } -> Same<iter_difference_t<I>>;
    \overline{\{\mathbf{i} \cdot \mathbf{s}\}} -> Same<iter_difference_t<I>>;
   };
```
• The SizedSentinel concept specifies requirements on an Iterator and a Sentinel that *allow the use* 

of the **operator**- to compute the distance between them in constant time

## **Iterator concepts:** SizedSentinel

```
template<class S, class I>
concept SizedSentinel =
   Sentinel<S, I> &&
  !disable sized sentinel<remove cv t<S>, remove cv t<I>> &&
   requires(const I& i, const S& s) {
      s - i } -> Same<iter_difference_t<I>>;
    \overline{\{\mathbf{i} \cdot \mathbf{s}\}} -> Same<iter_difference_t<I>>;
   };
```
• The SizedSentinel concept specifies requirements on an Iterator and a Sentinel that *allow the use* 

of the **operator**- to compute the distance between them in constant time

• disable\_sized\_sentinel provides a mechanism to enable use of sentinels and iterators with the

library that *meet the syntactic requirements but do not in fact satisfy* **SizedSentinel** 

template<class Iterator1, class Iterator2> requires !SizedSentinel<Iterator1, Iterator2> inline constexpr bool disable\_sized\_sentinel<reverse\_iterator<Iterator1>, reverse\_iterator<Iterator2>> = true;

#### **Iterator concepts:** InputIterator

template<class I> concept InputIterator = Iterator<I> && Readable<I> && requires  $\{$  typename ITER CONCEPT(I);  $\}$  && DerivedFrom<ITER CONCEPT(I), input iterator tag>;

• The InputIterator concept defines requirements for a type whose *referenced values can be read* and

which can be both pre- and post-incremented

#### **Iterator concepts:** InputIterator

template<class I> concept InputIterator = Iterator<I> && Readable<I> && requires  $\{$  typename ITER CONCEPT(I);  $\}$  && DerivedFrom<ITER CONCEPT(I), input iterator tag>;

• The InputIterator concept defines requirements for a type whose *referenced values can be read* and

which can be both pre- and post-incremented

Unlike the C++17 input iterator requirements, the InputIterator concept does not require equality comparison since it is typically compared to a sentinel

#### **Iterator concepts:** OutputIterator

```
template<class I, class T>
concept OutputIterator =
   Iterator<I> &&
   Writable<I, T> &&
  requires(I i, \overline{188} t) {
    *i++ = std::forward<T>(t); \overline{1/2} not required to be equality-preserving
   };
```
• The **OutputIterator** concept defines requirements for a type that can be used to *write values* and

which can be both pre- and post-incremented

#### **Iterator concepts:** OutputIterator

```
template<class I, class T>
concept OutputIterator =
   Iterator<I> &&
  Writable<I, T> &&
  requires(I i, T&& t) \{*i++ = std::forward<T>(t); // not required to be equality-preserving
  };
```
• The **OutputIterator** concept defines requirements for a type that can be used to *write values* and which can be both pre- and post-incremented

Algorithms on output iterators *should never attempt to pass through the* same iterator twice. They should be single pass algorithms.

## **Iterator concepts:** ForwardIterator

template<class I> concept ForwardIterator = InputIterator<I> && DerivedFrom<ITER\_CONCEPT(I), forward\_iterator\_tag> && Incrementable<I> && Sentinel<I, I>;

- The ForwardIterator concept refines InputIterator, adding equality comparison and the multipass guarantee
- Pointers and references obtained from a forward iterator into a range  $[i, s)$  shall remain valid while
	- [i, s) continues to denote a range

## **Iterator concepts:** ForwardIterator

template<class I> concept ForwardIterator = InputIterator<I> && DerivedFrom<ITER\_CONCEPT(I), forward\_iterator\_tag> && Incrementable<I> && Sentinel<I, I>;

- The ForwardIterator concept refines InputIterator, adding equality comparison and the multipass guarantee
- Pointers and references obtained from a forward iterator into a range  $[i, s)$  shall remain valid while
	- $[i, s)$  continues to denote a range

It is allowed to use *multi-pass one-directional algorithms* with forward iterators

# **Iterator concepts:** BidirectionalIterator

```
template<class I>
concept BidirectionalIterator =
   ForwardIterator<I> &&
   DerivedFrom<ITER_CONCEPT(I), bidirectional_iterator_tag> &&
  requires(I i) \{\{ --i \} -> Same<I>&;
\{ i - - \} -> <code>Same<I>;</code>
   };
```
• The BidirectionalIterator concept refines ForwardIterator, and adds the ability to move an

iterator backward as well as forward

## **Iterator concepts:** RandomAccessIterator

```
template<class I>
concept RandomAccessIterator =
   BidirectionalIterator<I> &&
  DerivedFrom<ITER_CONCEPT(I), random_access_iterator_tag> &&
   StrictTotallyOrdered<I> &&
   SizedSentinel<I, I> &&
  requires(I i, const I j, const iter difference t<I> n) {
     { i += n } -> Same<I>&;
    \{j + n\} -> Same<I>;
    \{ n + j \} -> Same<I>;
     { i -= n } -> Same<I>&;
     { j - n } -> Same<I>;
   \{j[n] \} -> Same<iter reference t<I>>;
  };
```
• The RandomAccessIterator concept refines BidirectionalIterator and adds support for constant-

time advancement with  $\rightarrow =$ ,  $\rightarrow$ ,  $\rightarrow =$ , and  $\rightarrow$ , and the computation of *distance in constant time with* -

• Random access iterators also *support array notation* via subscripting

#### **Iterator concepts:** ContiguousIterator

template<class I> concept ContiguousIterator = RandomAccessIterator<I> && DerivedFrom<ITER\_CONCEPT(I), contiguous\_iterator\_tag> && is\_lvalue\_reference\_v<iter\_reference\_t<I>> && Same<iter value t<I>, remove cvref t<iter reference t<I>>>;

#### • The ContiguousIterator concept refines RandomAccessIterator and provides a *guarantee that* the

denoted elements are stored contiguously in memory

#### **ITERATORS AND SENTINELS**

<epam> Meeting C++ | C++ Concepts and Ranges - How to use them?

#### **Default sentinel**

struct default\_sentinel\_t {}; inline constexpr default\_sentinel\_t default\_sentinel{};

• An empty type used to denote the end of a range

#### **Default sentinel**

struct default\_sentinel\_t {}; inline constexpr default\_sentinel\_t default\_sentinel{};

- An empty type used to denote the end of a range
- It is intended to be used together with iterator types that know the bound of their range (e.g. counted\_iterator)

## **Counted iterators**

template<Iterator I> class counted\_iterator;

- An iterator *adaptor with the same behavior* as the underlying iterator
- Keeps track of its *distance from its starting position*

## **Counted iterators**

template<Iterator I> class counted\_iterator;

- An iterator *adaptor with the same behavior* as the underlying iterator
- Keeps track of its *distance from its starting position*
- Can be used together with default\_sentinel to operate on a range of N elements starting at a given position without needing to know the end position a priori

## **Counted iterators**

template<Iterator I> class counted\_iterator;

- An iterator *adaptor with the same behavior* as the underlying iterator
- Keeps track of its *distance from its starting position*
- Can be used together with **default\_sentinel** to operate on a range of **N** elements starting at a given position without needing to know the end position a priori

#### **EXAMPLE**

list<string> l; vector<string> v; ranges::copy(counted iterator(l.begin(), 10), default sentinel, back inserter(v));

#### **Unreachable sentinel**

struct unreachable\_t; inline constexpr unreachable\_t unreachable{};

• Class unreachable\_t can be used with any WeaklyIncrementable type to denote the "upper bound" of an open interval

## **Unreachable sentinel**

struct unreachable t; inline constexpr unreachable\_t unreachable{};

- Class unreachable\_t can be used with any WeaklyIncrementable type to denote the "upper bound" of an open interval
- Comparing anything for *equality* with an object of type **unreachable** always returns **false**

## **Unreachable sentinel**

struct unreachable t; inline constexpr unreachable t unreachable $\{\}$ :

- Class unreachable t can be used with any WeaklyIncrementable type to denote the "upper bound" of an open interval
- Comparing anything for *equality* with an object of type **unreachable** always returns **false**

#### **EXAMPLE**

char\* p; char\*  $n = \text{find}(p,$  unreachable, '\n');

• Provided a newline character really exists in the buffer, the use of **unreachable\_sentinel** potentially makes the call to **find** more efficient since the *loop test against the sentinel does not require a* conditional branch

# move\_sentinel

template<Semiregular S> class move\_sentinel;

- A sentinel adaptor useful for denoting ranges together with move iterator
- When an input iterator type I and sentinel type S model Sentinel<S, I>, nove\_sentinel<S> and move\_iterator<I> model Sentinel<move\_sentinel<S>, move\_iterator<I>> as well

# move\_sentinel

template<Semiregular S> class move\_sentinel;

- A sentinel adaptor *useful for denoting ranges together with* move *iterator*
- When an input iterator type I and sentinel type S model Sentinel<S, I>, nove sentinel<S> and move\_iterator<I> model Sentinel<move\_sentinel<S>, move\_iterator<I>> as well

#### **EXAMPLE**

```
template<InputIterator I, Sentinel<I> S, WeaklyIncrementable O, IndirectUnaryPredicate<I> Pred>
   requires IndirectlyMovable<I, O>
void move_if(I first, S last, O out, Pred pred)
{
  std::ranges::copy if(move iterator<I>{first}, move sentinel<S>{last}, out, pred);
}
```
#### **Common Iterators**

template<Iterator I, Sentinel<I> S> requires !Same<I, S> class common\_iterator;

- An iterator/sentinel *adaptor* to *represent a non-common range* of elements as a common range
- Holds either an iterator or a sentinel, and *implements the equality comparison* operators

### **Common Iterators**

template<Iterator I, Sentinel<I> S> requires !Same<I, S> class common\_iterator;

- An iterator/sentinel *adaptor* to *represent a non-common range* of elements as a common range
- Holds either an iterator or a sentinel, and *implements the equality comparison* operators
- Useful for interfacing with *legacy code that expects the begin and end of a range to have the same type*

### **Common Iterators**

template<Iterator I, Sentinel<I> S> requires !Same<I, S> class common\_iterator;

- An iterator/sentinel *adaptor* to *represent a non-common range* of elements as a common range
- Holds either an iterator or a sentinel, and *implements the equality comparison* operators
- Useful for interfacing with *legacy code that expects the begin and end of a range to have the same type*

#### **EXAMPLE**

template<class ForwardIterator> void fun(ForwardIterator begin, ForwardIterator end);

list<int> s; using CI = common iterator<counted iterator<list<int>::iterator>, default sentinel t>; fun(CI(counted iterator(s.begin(), 10)), CI(default sentinel));

# **RANGES**

# A range is an iterator and a sentinel that designate the *beginning* and end of the computation

A range is an iterator and a sentinel that designate the *beginning* and end of the computation

A counted range is an iterator and a count that designate the beginning and the number of elements to which the computation is to be applied

A range is an iterator and a sentinel that designate the *beginning* and end of the computation

A counted range is an iterator and a count that designate the beginning and the number of elements to which the computation is to be applied

• An iterator and a sentinel denoting a range *are comparable* 

# ranges::advance

template<Iterator I> constexpr void advance(I& i, iter\_difference\_t<I> n);

template<Iterator I, Sentinel<I> S> constexpr void advance(I& i, S bound);

template<Iterator I, Sentinel<I> S> constexpr iter difference t<I> advance(I& i, iter difference t<I> n, S bound);
# ranges::distance

template<Iterator I, Sentinel<I> S> constexpr iter\_difference\_t<I> distance(I first, S last);

template<Range R> constexpr range\_difference\_t<R> distance(R&& r);

### ranges::next

template<Iterator I> constexpr I  $next(I x);$ 

template<Iterator I> constexpr I next(I x, iter\_difference\_t<I> n);

template<Iterator I, Sentinel<I> S> constexpr I next(I x, S bound);

template<Iterator I, Sentinel<I> S> constexpr I next(I x, iter\_difference\_t<I> n, S bound);

#### ranges::prev

template<BidirectionalIterator I> constexpr I prev(I x);

template<BidirectionalIterator I> constexpr I prev(I x, iter\_difference\_t<I> n);

template<BidirectionalIterator I> constexpr I prev(I x, iter\_difference\_t<I> n, I bound);

### **Customization point objects**

namespace ranges { inline namespace unspecified { // range access inline constexpr unspecified begin = unspecified; inline constexpr unspecified end = unspecified; inline constexpr unspecified cbegin = unspecified; inline constexpr unspecified cend  $\equiv$  unspecified; inline constexpr unspecified rbegin = unspecified; inline constexpr unspecified rend  $=$  unspecified; inline constexpr unspecified crbegin = unspecified; inline constexpr unspecified crend = unspecified;

 // range primitives inline constexpr unspecified size = <code>unspecified;</code> inline constexpr unspecified empty = unspecified; inline constexpr unspecified data = unspecified; inline constexpr unspecified cdata = unspecified;

} }

•  $(E) + 0$  if *E* is an *lvalue of array type* 

- (E)  $+ 0$  if *E* is an *lvalue of array type*
- DECAY\_COPY((E). begin()) if  $E$  is an lvalue and return type of the expression models Iterator

- (E)  $+ 0$  if *E* is an *lvalue of array type*
- DECAY\_COPY((E). begin()) if E is an *lvalue* and return type of the expression models Iterator
- DECAY\_COPY(begin(E)) if it *is a valid expression* and its return type models Iterator with overload

resolution performed in a context that includes the declarations

template<class T> void begin(T&&) = delete; template<class T> void begin(initializer\_list<T>&&) = delete;

and does not include a declaration of **ranges::begin** 

- (E)  $+ 0$  if *E* is an *lvalue of array type*
- DECAY\_COPY((E). begin()) if E is an *lvalue* and return type of the expression models Iterator
- DECAY\_COPY(begin(E)) if it is a valid expression and its return type models Iterator with overload

resolution performed in a context that includes the declarations

template<class T> void begin(T&&) = delete; template<class T> void begin(initializer\_list<T>&&) = delete;

and does not include a declaration of **ranges::begin** 

It means that by default those customization point object will not work for E being an rvalue. Users can opt-in by explicitly providing non-member function overload taking an rvalue of their type.

## **Concept** Range

```
template<class T>
concept range-impl = // exposition only
   requires(T&& t) {
     ranges::begin(std::forward<T>(t)); // sometimes equality-preserving
     ranges::end(std::forward<T>(t));
  };
```

```
template<class T>
concept Range = range-impl<T&>;
```
- The Range concept requires that **begin** and end return an iterator and a sentinel
- Ranges are an *abstraction of containers* that allow a C++ program to operate on elements of data structures uniformly

# **Concept** SizedRange

template<class T> concept SizedRange = Range<T> && !disable sized range<remove cvref t<T>> && requires(T& t) { ranges::size(t); };

• The SizedRange concept adds the requirement that the *number of elements* in the range can be

determined in constant time using the **size** function

• disable\_sized\_range enables use of range types with the library that satisfy but do not in fact model **SizedRange** 

## **Common range refinements**

```
template<class R, class T>
concept OutputRange = Range<R> && OutputIterator<iterator_t<R>, T>;
template<class T>
concept InputRange = Range<T> && InputIterator<iterator_t<T>>;
template<class T>
concept ForwardRange = InputRange<T> && ForwardIterator<iterator_t<T>>;
template<class T>
concept BidirectionalRange = ForwardRange<T> && BidirectionalIterator<iterator_t<T>>;
template<class T>
concept RandomAccessRange = BidirectionalRange<T> && RandomAccessIterator<iterator_t<T>>;
```
## **Common range refinements**

```
template<class R, class T>
concept OutputRange = Range<R> && OutputIterator<iterator_t<R>, T>;
template<class T>
concept InputRange = Range<T> && InputIterator<iterator_t<T>>;
template<class T>
concept ForwardRange = InputRange<T> && ForwardIterator<iterator_t<T>>;
template<class T>
concept BidirectionalRange = ForwardRange<T> && BidirectionalIterator<iterator_t<T>>;
template<class T>
concept RandomAccessRange = BidirectionalRange<T> && RandomAccessIterator<iterator_t<T>>;
```

```
template<class T>
concept ContiguousRange = RandomAccessRange<T> && ContiguousIterator<iterator_t<T>> &&
   requires(T& t) {
     ranges:data(t) } -> Same<add pointer t<range reference t<T>>>;
  };
```
## **Concept** CommonRange

template<class T> concept CommonRange = Range<T> && Same<iterator\_t<T>, sentinel\_t<T>>;

• Range type for which ranges:: begin and ranges:: end return objects of the same type

#### **VIEWS AND RANGE ADAPTOR OBJECTS**

## **Concept** View

template<class T> concept View = Range<T> && Semiregular<T> && enable\_view<T>;

- The View concept specifies requirements on a **Range** type with constant-time copy and assign operations
- The cost of these operations is not proportional to the number of elements in the View
- Since the difference between Range and View is largely semantic, the two are *differentiated with* the help of the *enable\_view trait*

template<class T> inline constexpr bool enable\_view;

template<class T> inline constexpr bool enable\_view;

• true if *DerivedFrom<T*, view\_base> where

struct view\_base {};

template<class T> inline constexpr bool enable view;

• true if *DerivedFrom<T*, view\_base> where

struct view\_base {};

• false if both T and const T model Range, and range\_reference\_t<T> is *NOT the same type* as range\_reference\_t<const T>

- deep const-ness implies element ownership
- shallow const-ness implies reference semantics

template<class T> inline constexpr bool enable view;

• true if *DerivedFrom<T*, view\_base> where

struct view base {};

• false if both T and const T model Range, and range\_reference\_t<T> is *NOT the same type* as range\_reference\_t<const T>

- deep const-ness implies element ownership
- shallow const-ness implies reference semantics
- true otherwise

template<class T> inline constexpr bool enable\_view;

- Partial specializations with value false provided for
	- initializer\_list
	- set, multiset
	- unordered\_set, unordered\_multiset

template<class T> inline constexpr bool enable\_view;

- Partial specializations with value false provided for
	- initializer\_list
	- set, multiset
	- unordered\_set, unordered\_multiset

Users may specialize **enable\_view** for their types and overwrite the defaults to specify if their type properly models View semantics

# **Exposition only concept** forwarding-range

```
template<class T>
concept forwarding-range = // exposition only
  Range<T> &&
   range-impl<T>;
```
• Range for which the validity of iterators is not tied to the lifetime of an object

# **Exposition only concept** forwarding-range

template<class T> concept forwarding-range =  $//$  exposition only Range<T> && range-impl<T>;

- Range for which the *validity of iterators is not tied to the lifetime* of an object
- A function can accept arguments of such a type by value and return iterators obtained from it *without* danger of dangling
	- e.g. passing an rvalue of std::span, std::string\_view, or subrange

# **Concept** ViewableRange

```
template<class T>
concept ViewableRange =
  Range<T> &&
   (forwarding-range<T> || View<decay_t<T>>);
```
• Range type that can be converted to a View safely

template<class D> requires is\_class\_v<D> && Same<D, remove\_cv\_t<D>> class view\_interface : public view\_base {

public:

};

```
template<class D>
   requires is_class_v<D> && Same<D, remove_cv_t<D>>
class view interface : public view base {
   constexpr const D& derived() const noexcept { return static_cast<const D&>(*this); }
public:
   constexpr bool empty() const requires ForwardRange<const D>;
   constexpr explicit operator bool() const requires requires { ranges::empty(derived()); }
```
};

```
template<class D>
   requires is_class_v<D> && Same<D, remove_cv_t<D>>
class view interface : public view base {
  constexpr const D& derived() const noexcept { return static cast<const D&>(*this); }
public:
   constexpr bool empty() const requires ForwardRange<const D>;
   constexpr explicit operator bool() const requires requires { ranges::empty(derived()); }
   constexpr auto data() requires ContiguousIterator<iterator_t<D>>;
   constexpr auto data() const requires Range<const D> && ContiguousIterator<iterator_t<const D>>;
   constexpr auto size() const requires ForwardRange<const D> && SizedSentinel<sentinel_t<const D>, iterator_t<const D>>;
};
```

```
template<class D>
   requires is_class_v<D> && Same<D, remove_cv_t<D>>
class view interface : public view base {
   constexpr const D& derived() const noexcept { return static_cast<const D&>(*this); }
public:
   constexpr bool empty() const requires ForwardRange<const D>;
   constexpr explicit operator bool() const requires requires { ranges::empty(derived()); }
   constexpr auto data() requires ContiguousIterator<iterator_t<D>>;
   constexpr auto data() const requires Range<const D> && ContiguousIterator<iterator_t<const D>>;
   constexpr auto size() const requires ForwardRange<const D> && SizedSentinel<sentinel_t<const D>, iterator_t<const D>>;
   constexpr decltype(auto) front() requires ForwardRange<D>;
   constexpr decltype(auto) front() const requires ForwardRange<const D>;
   constexpr decltype(auto) back() requires BidirectionalRange<D> && CommonRange<D>;
   constexpr decltype(auto) back() const requires BidirectionalRange<const D> && CommonRange<const D>;
```
• D is a type of a derived class (CRTP)

};

```
template<class D>
   requires is_class_v<D> && Same<D, remove_cv_t<D>>
class view interface : public view base {
   constexpr const D& derived() const noexcept { return static_cast<const D&>(*this); }
public:
   constexpr bool empty() const requires ForwardRange<const D>;
   constexpr explicit operator bool() const requires requires { ranges::empty(derived()); }
   constexpr auto data() requires ContiguousIterator<iterator_t<D>>;
   constexpr auto data() const requires Range<const D> && ContiguousIterator<iterator_t<const D>>;
   constexpr auto size() const requires ForwardRange<const D> && SizedSentinel<sentinel_t<const D>, iterator_t<const D>>;
   constexpr decltype(auto) front() requires ForwardRange<D>;
   constexpr decltype(auto) front() const requires ForwardRange<const D>;
   constexpr decltype(auto) back() requires BidirectionalRange<D> && CommonRange<D>;
   constexpr decltype(auto) back() const requires BidirectionalRange<const D> && CommonRange<const D>;
   template<RandomAccessRange R = D>
   constexpr decltype(auto) operator[](range_difference_t<R> n);
   template<RandomAccessRange R = const D>
  constexpr decltype(auto) operator[](range_difference_t<R> n) const;
};
```
## subrange

```
template<Iterator I, Sentinel<I> S = I,
         subrange kind K = SizedSentinel<S, I> ?
                                 subrange_kind::sized :
                                 subrange_kind::unsized>
  requires (K == subrange_kind::sized |\bar{l} !SizedSentinel<S, I>)
class subrange : public view interface<subrange<I, S, K>> { /* \ldots */ };
```
- Bundles together an iterator and a sentinel into a single object that *models the View concept*
- Models the *SizedRange concept* when the **subrange\_kind** template parameter is subrange\_kind::sized

#### COMMON\_VIEW

- Takes a View which *has different types for its iterator and sentinel* and turns it into an equivalent View where the iterator and sentinel have the same type
- Useful for calling legacy algorithms that expect a range's iterator and sentinel types to be the same

#### COMMON\_VIEW

- Takes a View which *has different types for its iterator and sentinel* and turns it into an equivalent View where the iterator and sentinel have the same type
- Useful for calling legacy algorithms that expect a range's iterator and sentinel types to be the same

#### **EXAMPLE**

```
template<class ForwardIterator>
size t count(ForwardIterator first, ForwardIterator last);
template<ForwardRange R>
```

```
void my algo(R&& r) {
  auto&& common = common view{r};
  auto cnt = count(common.begin(), common.end()); // ...
}
```
#### ALL\_VIEW

• Returns a View that *includes all elements* of its Range argument

#### ALL\_VIEW

• Returns a View that *includes all elements* of its Range argument

#### EMPTY\_VIEW

• Produces a View of no elements of a particular type

#### ALL\_VIEW

• Returns a View that *includes all elements* of its Range argument

#### EMPTY\_VIEW

• Produces a View of no elements of a particular type

#### SINGLE\_VIEW

• Produces a View that contains *exactly one element* of a specified value

single\_view s{4}; for(int  $i : s$ ) std::cout << i;  $//$  prints 4

#### REVERSE\_VIEW

• Takes a bidirectional View and produces another View that iterates the same elements in reverse order

```
vector<int> is{0, 1, 2, 3, 4};
reverse_view rv{is};
for(int \bar{t} : rv)std::cout << i << ' '; // prints: 4 3 2 1 0
```
### REVERSE\_VIEW

• Takes a *bidirectional View* and produces another **View** that iterates *the same elements in reverse order* 

```
vector<int> is{0, 1, 2, 3, 4};
reverse view rv{is};
for(int i : rv)
  std::cout << i << ' '; // prints: 4 3 2 1 0
```
### TRANSFORM\_VIEW

• Creates a **View** of an underlying sequence *after applying a transformation function* to each element

```
vector<int> is{0, 1, 2, 3, 4};
transform_view squares{is, [](int i) { return i * i; }};
for(int i : squares)
  std::cout << i << ' '; // prints: 0 1 4 9 16
```
## IOTA\_VIEW

• Generates a *sequence of elements by repeatedly incrementing* an initial value

for(int  $i : iota\_view\{1, 10\})$ std::cout <<  $i$  << ''; // prints: 1 2 3 4 5 6 7 8 9

### IOTA\_VIEW

• Generates a *sequence of elements by repeatedly incrementing* an initial value

for(int i : iota view{1, 10}) std::cout <<  $i$  << ''; // prints: 1 2 3 4 5 6 7 8 9

## FILTER\_VIEW

• Creates a View of an underlying sequence without the elements that fail to satisfy a predicate

```
vector<int> is\{0, 1, 2, 3, 4, 5, 6\};filter_view evens{is, [](int i) { return @ == i % 2; ]};for(int i : evens)
 std::cout << i << ' '; // prints: 0 2 4 6
```
## TAKE\_VIEW

• Produces a View of at most N elements from another View

```
vector<int> is{0, 1, 2, 3, 4, 5, 6, 7, 8, 9};
take_view few{is, 5};
for(int i : few)
 std::cout << i << ' '; // prints: 0 1 2 3 4
```
### TAKE\_VIEW

• Produces a **View** of at most N elements from another **View** 

```
vector<int> is{0, 1, 2, 3, 4, 5, 6, 7, 8, 9};
take view few\{is, 5\};
for(int i : few)
  std::cout << i << ' '; // prints: 0 1 2 3 4
```
### TAKE\_WHILE\_VIEW

• Produces a View of first elements from another View that match predicate

vector<int>  $is{0, 1, 2, 3, 4, 5, 6, 7, 8, 9}$ ; take\_while\_view square\_less\_20{is,  $[]$ (int i) { return i \* i < 20; }}; for(int i : square\_less\_20) std::cout << i << ' '; // prints: 0 1 2 3 4

## DROP\_VIEW

• Produces a View of all but the N first elements from another View

```
vector<int> is\{0, 1, 2, 3, 4, 5, 6, 7, 8, 9\};drop_view few{is, 5};
for(\overline{int} \, i : \, few)std::cout << i << ' '; // prints: 5 6 7 8 9
```
### DROP\_VIEW

• Produces a View of all but the N first elements from another View

```
vector<int> is{0, 1, 2, 3, 4, 5, 6, 7, 8, 9};
drop view few\{is, 5\};for(int i : few)
  std::cout << i << ' '; // prints: 5 6 7 8 9
```
### DROP\_WHILE\_VIEW

• Produces a View of all but the first elements from another View that match predicate

vector<int>  $is{0, 1, 2, 3, 4, 5, 6, 7, 8, 9}$ ; drop\_while\_view square\_greater\_20{is,  $[]$ (int i) { return i \* i < 20; }}; for(int i : square greater 20) std::cout << i << ' '; // prints: 5 6 7 8 9

## **Views**

## JOIN\_VIEW

### • Flattens a View of ranges into a View

vector<string> ss{"hello", " ", "world", "!"}; join\_view greeting{ss}; for(char ch : greeting) std::cout << ch; // prints: hello world!

### SPLIT\_VIEW

- Takes a View and a delimiter, and *splits the View into subranges* on the delimiter
- The delimiter can be a single element or a **View** of elements

```
string str{"the quick brown fox"};
split view sentence{str, ' '};
for(auto word : sentence) {
   for(char ch : word)
     std::cout << ch;
   std::cout << "*";
  } // prints: the*quick*brown*fox*
```
### **RANGE ADAPTOR CLOSURE OBJECT**

• A *unary function object* that accepts a ViewableRange argument and returns a View

adaptor(range) range | adaptor

### **RANGE ADAPTOR CLOSURE OBJECT**

## • A *unary function object* that accepts a ViewableRange argument and returns a View

adaptor(range) range | adaptor

### **RANGE ADAPTOR OBJECT**

- An object that *accepts a ViewableRange as its first argument* and returns a **View**
- If a range adaptor object accepts *more than one arguments*, then the following expressions are equivalent

adaptor(range, args...) adaptor(args...)(range) range | adaptor(args...)

## • Declared in namespace std:: ranges:: view

• Can be *chained to create pipelines* of range transformations that *evaluate lazily* as the resulting view is iterated

## • Declared in namespace std:: ranges:: view

- Can be *chained to create pipelines* of range transformations that *evaluate lazily* as the resulting view is iterated
- The *bitwise or operator is overloaded* for the purpose of creating adaptor chain pipelines

```
vector<int> ints[0, 1, 2, 3, 4, 5];
auto even = [] (int i) { return 0 == i % 2; };
auto square = \lceil (\text{int } i) \rceil return i * i; };
for(int i : ints | view::filter(even) | view::transform(square))
  std::cout << i << ' '; // prints: 0 4 16
```
# **Views vs Range Adaptor Objects**

### **VIEW**

template<View Rng> requires BidirectionalRange<Rng> class reverse view : public view interface<reverse view<Rng>> {  $/* ... * /$  };

#### **RANGE ADAPTOR OBJECT**

```
namespace view {
  struct reverse fn : detail:: pipeable< reverse fn> {
     template<BidirectionalRange Rng>
       requires ViewableRange<Rng>
    constexpr auto operator()(Rng&& rng) const {
       return reverse_view{std::forward<Rng>(rng)};
 }
  };
 inline constexpr __reverse_fn reverse {};
}
```
## **ALGORITHMS**

## **Function objects**

```
namespace ranges {
  struct equal to \{using is_transparent = unspecified;
     template<class T, class U>
       requires EqualityComparableWith<T, U> || BUILTIN_PTR_CMP(T, ==, U)
     constexpr bool operator()(T&& t, U&& u) const;
  };
}
```
• Similar definition for not\_equal\_to

## **Function objects**

```
namespace ranges {
  struct equal to \{using is transparent = unspecified;
     template<class T, class U>
       requires EqualityComparableWith<T, U> || BUILTIN_PTR_CMP(T, ==, U)
     constexpr bool operator()(T&& t, U&& u) const;
  };
}
```
• Similar definition for **not\_equal\_to** 

## Ranges provide so-called diamond operators only

## **Function objects**

```
namespace ranges {
   struct less {
   using is transparent = unspecified;
     template<class T, class U>
       requires StrictTotallyOrderedWith<T, U> || BUILTIN_PTR_CMP(U, <, T)
     constexpr bool operator()(T&& t, U&& u) const;
  };
}
```
• Similar definitions for greater, greater\_equal, and less\_equal

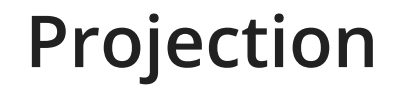

# Projection is a *transformation* that an algorithm applies before inspecting the values of elements

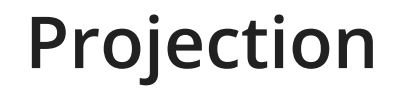

# Projection is a *transformation* that an algorithm applies *before* inspecting the values of elements

## **EXAMPLE**

• To sort the pairs in increasing order of their first members

std::pair<int, std::string\_view> pairs[] =  $\{\{2, "foo"\}$ ,  $\{1, "bar"\}$ ,  $\{0, "baz"\}$ ;  $\text{std:}$ : ranges::sort(pairs, std::ranges::less{}, [](auto const& p) { return p.first; });

# **Algorithms Lookup**

• The algorithms defined in the std:: ranges namespace are not found by argument-dependent name lookup

# **Algorithms Lookup**

- The algorithms defined in the std:: ranges namespace are not found by argument-dependent name lookup
- When found by unqualified name lookup for the postfix-expression in a function call, they *inhibit* argument-dependent name lookup

```
void foo()
{
   using namespace std::ranges;
  std::vector<int> vec{1, 2, 3};
   find(begin(vec), end(vec), 2); // invokes std::ranges::find, not std::find
}
```
# **Algorithms Lookup**

- The algorithms defined in the  $std:$ : ranges namespace are not found by argument-dependent name lookup
- When found by unqualified name lookup for the postfix-expression in a function call, they *inhibit* argument-dependent name lookup

```
void foo()
{
   using namespace std::ranges;
  std::vector<int> vec\{1, 2, 3\};
   find(begin(vec), end(vec), 2); // invokes std::ranges::find, not std::find
}
```
• Overloads of *algorithms that take Range arguments* behave as if they are implemented by *calling* ranges:: begin and ranges:: end on the Range and dispatching to the overload in namespace ranges that takes separate iterator and sentinel arguments

# Algorithm: find\_if

#### namespace std {

}

 template<class InputIterator, class Predicate> constexpr InputIterator find\_if(InputIterator first, InputIterator last, Predicate pred);

# Algorithm: find if

#### namespace std {

}

}

```
 template<class InputIterator, class Predicate>
 constexpr InputIterator find_if(InputIterator first, InputIterator last, Predicate pred);
```
namespace ranges {

 template<InputIterator I, Sentinel<I> S, class Proj = identity, IndirectUnaryPredicate<projected<I, Proj>> Pred> constexpr I find if(I first, S last, Pred pred, Proj proj = Proj{});

# **Algorithm:** find\_if

#### namespace std {

}

}

```
 template<class InputIterator, class Predicate>
 constexpr InputIterator find_if(InputIterator first, InputIterator last, Predicate pred);
```
namespace ranges {

```
 template<InputIterator I, Sentinel<I> S, class Proj = identity,
          IndirectUnaryPredicate<projected<I, Proj>> Pred>
constexpr I find if(I first, S last, Pred pred, Proj proj = Proj{});
```

```
 template<InputRange R, class Proj = identity,
          IndirectUnaryPredicate<projected<iterator_t<R>, Proj>> Pred>
constexpr safe iterator t<R> find if(R&& r, Pred pred, Proj proj = Proj{});
```
# **Algorithm:** find\_if

#### namespace std {

}

}

```
 template<class InputIterator, class Predicate>
 constexpr InputIterator find_if(InputIterator first, InputIterator last, Predicate pred);
```

```
 namespace ranges {
```

```
 template<InputIterator I, Sentinel<I> S, class Proj = identity,
          IndirectUnaryPredicate<projected<I, Proj>> Pred>
constexpr I find_if(I first, S last, Pred pred, Proj proj = Proj\ });
```

```
 template<InputRange R, class Proj = identity,
          IndirectUnaryPredicate<projected<iterator_t<R>, Proj>> Pred>
 constexpr safe_iterator_t<R> find_if(R&& r, Pred pred, Proj proj = Proj{});
```

```
namespace std {
   class dangling {
   public:
     constexpr dangling() noexcept = default;
     template<class... Args>
     constexpr dangling(Args&&...) noexcept {}
   };
  namespace ranges {
    template<Range R>
    using safe iterator t = conditional t<forwarding-range<R>,
                                           iterator t<R>,
                                             dangling>;
     template<Range R>
    using safe subrange t = conditional t<forwarding-range<R>,
                                             subrange<iterator_t<R>>,
                                             dangling>;
 }
}
```
vector<int> f();

vector<int> f();

### **RVALUE**

auto result1 = ranges::find(f(), 42); static\_assert(Same<decltype(result1), dangling>);

vector<int> f();

#### **RVALUE**

auto result1 = ranges::find( $f()$ ,  $42$ ); static assert(Same<decltype(result1), dangling>);

#### **LVALUE**

auto vec =  $f()$ ; auto result2 =  $range:find(vec, 42);$ static\_assert(Same<decltype(result2), vector<int>::iterator>);

vector<int> f();

#### **RVALUE**

auto result1 =  $range::find(f(), 42);$ static assert(Same<decltype(result1), dangling>);

#### **LVALUE**

auto vec =  $f()$ ; auto result2 = ranges::find(vec,  $42$ ); static\_assert(Same<decltype(result2), vector<int>::iterator>);

#### **FORWARDING RANGE**

auto result3 =  $range::find(subrange\{vec\}, 42);$ static\_assert(Same<decltype(result3), vector<int>::iterator>);

## **SUMMARY**

# **Take aways**

## **Take aways**

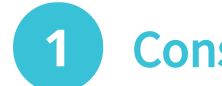

**1** Constrain your template parameters with concepts

# **Take aways**

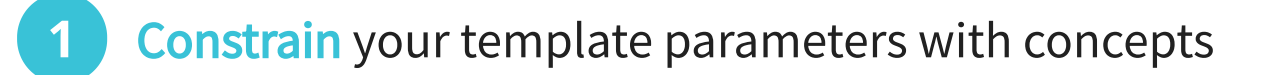

- **2** Learn and use C++ Library and Ranges Concepts
	- Do not reinvent the wheel!
# **Take aways**

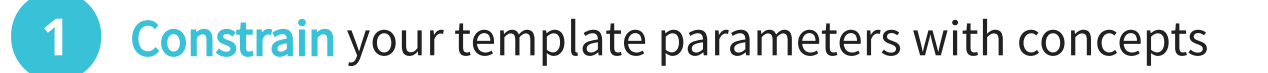

- **2** Learn and use C++ Library and Ranges Concepts
	- Do not reinvent the wheel!
- **3** Limit requires requires usage

# **Take aways**

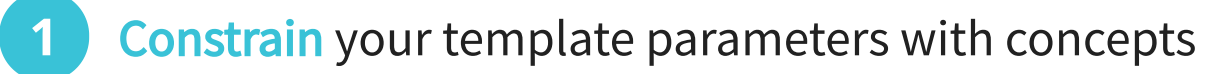

- **2** Learn and use C++ Library and Ranges Concepts
	- Do not reinvent the wheel!
- **3** Limit requires requires usage

**4** If needed, **define customization points** for your types to make them work properly with standard facilities

# **Take aways**

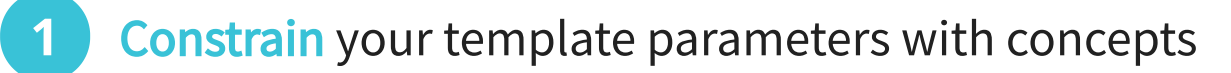

- **2** Learn and use C++ Library and Ranges Concepts
	- Do not reinvent the wheel!
- **3** Limit requires requires usage
- **4** If needed, define customization points for your types to make them work properly with standard facilities
- **5** Prefer to use algorithms from std:: ranges rather than namespace std

## **Implementations**

### **RANGE-V3**

- •<https://github.com/ericniebler/range-v3>
- C++11 implementation for clang & gcc
- Ranges TS and much more
	- not 100% compatible with IS working dra
- Namespace :: ranges

#### **CMCSTL2**

- •<https://github.com/CaseyCarter/cmcstl2>
- Concepts-based implementation for recent gcc releases (-fconcepts)
- $\cdot$  High fidelity to the IS working draft + proposed resolutions
- Namespace ::std::experimental::ranges

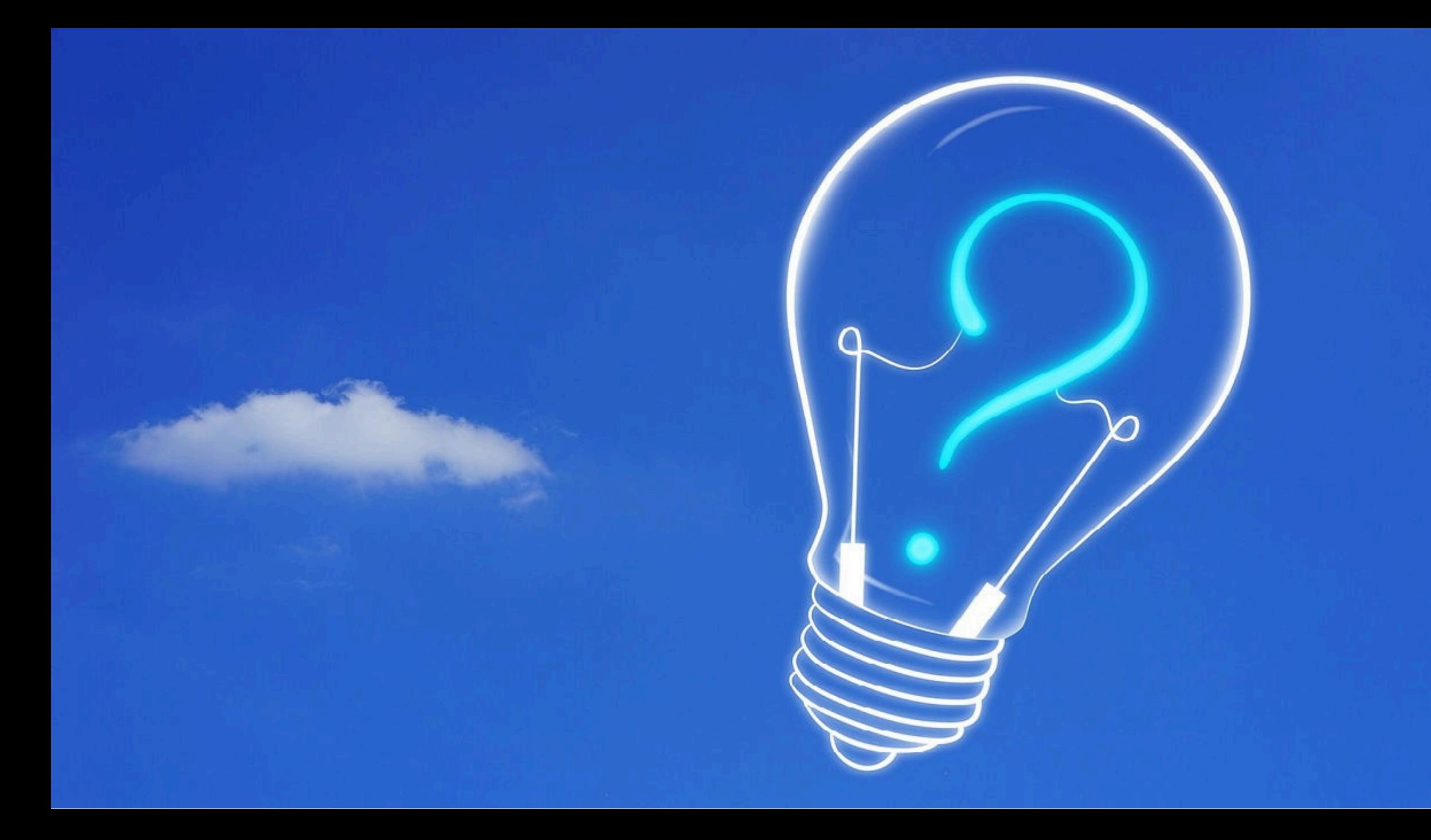

# CAUTION <u>Programming</u> is addictive <u>(and too much fun)</u>